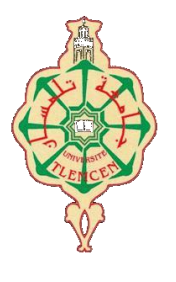

ڄامعة أبو بگر بِلقَايد- تلمسان

**Université Abou Bakr Belkaïd de Tlemcen**

**Faculté de Technologie Département de Génie Biomédical Laboratoire de Recherche de Génie Biomédical**

## **MEMOIRE DE PROJET DE FIN D'ETUDES**

**Pour l'obtention du Diplôme de**

## **MASTER en GENIE BIOMEDICAL**

### *Spécialité :* **Télémédecine**

**Présenté par : Bentadjine Loubna & Bouanani Bahaeddine**

**Conception d'une Plateforme Télé médicale dédiée au traitement numérique Du signal photopléthysmographie PPG**

### **Soutenu 28 juin 2018 devant le Jury**

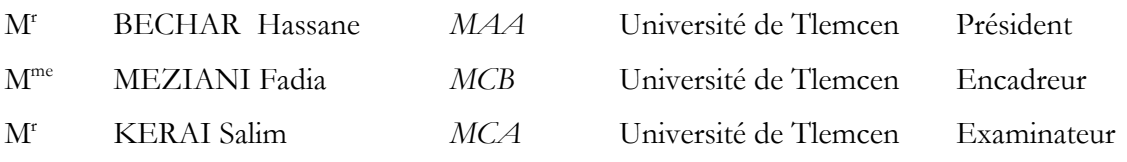

### **Année universitaire 2017-2018**

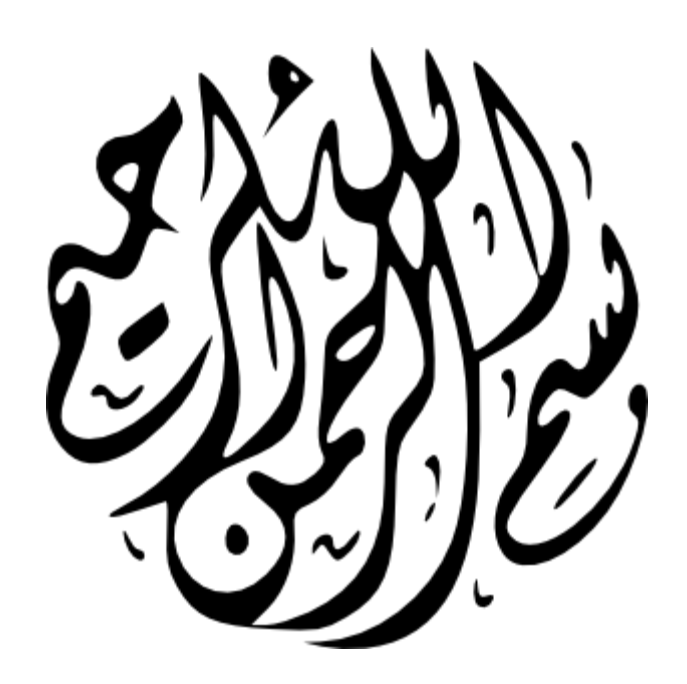

#### **Remerciement**

Nous tenons à remercier avant tous, le bon Dieu qui nous a donné la force et la patience tout au long de la préparation de cette mémoire.

Nous adressons notre plus vive gratitude aux membres de nos jurys :

- Madame F. MEZIANI, MCB à l'Université de Tlemcen qui nous a accueilli dans son laboratoire dans des conditions plus que favorables à une recherche fructueuse et qui a su, pendant ces deux ans, conseiller et orienter habilement nos travaux vers leur aboutissement.
- Merci également à toutes les personnes dont l'amitié nous a apportée des moments de réconfort et distraction nécessaires lors du déroulement d'un tel projet, notamment, l'équipe de recherche du laboratoire Télémédecine pour leur disponibilité à toute heure, leur aide et leur soutien.
- Nous remercions également nos parents, nos enseignants, nos frères et nos amis(es) qui nous ont prouvé une fois de plus leur présence et leur amour au cours de ces cinq années d'une vie.

#### **Dédicace**

#### **A ma mère,**

*A la plus merveilleuse des mères. J'espère réaliser, en ce jour, l'un de tes rêves. Aucun mot ne saurait exprimer mon respect, ma considération et l'amour que je te porte. Ta présence constante à mes côtés, tes encouragements et tes prières m'ont été d'une aide précieuse et m'ont permis d'atteindre le but désiré. Puisse Dieu le tout puissant te donner santé et longue vie afin que je puisse te combler à mon tour...*

#### **A mon père,**

*Aucune dédicace ne saurait exprimer à sa juste valeur tout l'amour, le respect, l'attachement et la reconnaissance que je te porte. Tu m'as enseigné la droiture, le respect et la conscience du devoir. Ce travail est le fruit de tous tes sacrifices, tes encouragements, ton désir de me voir arriver et ton soutien permanent durant ce long parcours. Puisse Dieu, le tout puissant, te procurer santé, bonheur et longue vie...*

**J'espère**

*Avoir répondu aux espoirs que vous avez fondés en moi. Je vous rends hommage ici par ce modeste travail en guise de ma reconnaissance éternelle à jamais... Que Dieu, le Tout Puissant vous garde et vous procure santé, bonheur et longue vie.*

#### **Toute ma famille,**

*Grands et petits qui attendent ce travail avec impatience et surtout mon frère Abdellah et mes sœurs Nour El Houda et Abir Trouvez ici l'expression de ma profonde affection et mon respect.*

#### **Mes professeurs,**

*Qui m'ont enseigné depuis ma première scolarité. Trouvez ici l'expression de mes respects et mon éternelle reconnaissance. A tous mes amis surtout Maameri Rachida et Triki Fatima El Zahra, et mes amis collègues, mon binôme Bouanani Bahaeddine et toute la promotion master en génie biomédicale Que tous vos rêves soient exaucés et la réussite comble votre vie.*

**Loubna Bentadjine**

#### **Dédicace**

#### **Ma mère,**

*L'école de la vie qui m'a enseigné mes premiers pas. Maman, je ne connais pas une personne aussi adorable, tendre que toi, tu as été toujours à mes côtés comme un ange guidant mes pas à chaque moment de ma vie, me couvrant de ta tendresse et de ton amour éternel. Tes prières m'ont été d'une aide précieuse et m'ont permis d'atteindre le but désiré. Puisse Dieu le tout puissant te donner santé et longue vie afin que je puisse te combler à mon tour...*

#### **Mon père,**

*Tous les mots du monde ne sauraient exprimer l'immense amour que je te porte, ni la profonde gratitude que je te témoigne pour tous les efforts et les sacrifices que tu n'as cessé de consentir pour mon instruction et mon bien-être. Tu m'as enseigné la droiture, le respect et la conscience du devoir. Puisse Dieu, le tout puissant, te procurer santé, bonheur et longue vie...*

#### **Toute ma famille,**

*A tous mes frères et mes sœurs que Dieu, le Tout Puissant vous garde et vous procure santé, bonheur et longue vie. Toute ma famille, Grands et petits qui attendent ce travail avec impatience, Trouvez ici l'expression de ma profonde affection et mon respect.*

#### **À mes professeurs**

*Qui m'ont enseigné depuis ma première scolarité. À Madame Meziani Fadia qui a bien voulu se mettre à ma disposition et me faire bénéficier de leurs expériences, et qui a fait preuve de disponibilité à chaque fois qu'il en a été besoin et pour les précieux conseils et remarques. À tous ceux qui ont pris place dans mon cœur, mes amis et mes amis collègues, mon binôme Bentadjine Loubna* 

**Bouanani Bahaeddine**

4

#### **Table des matières**

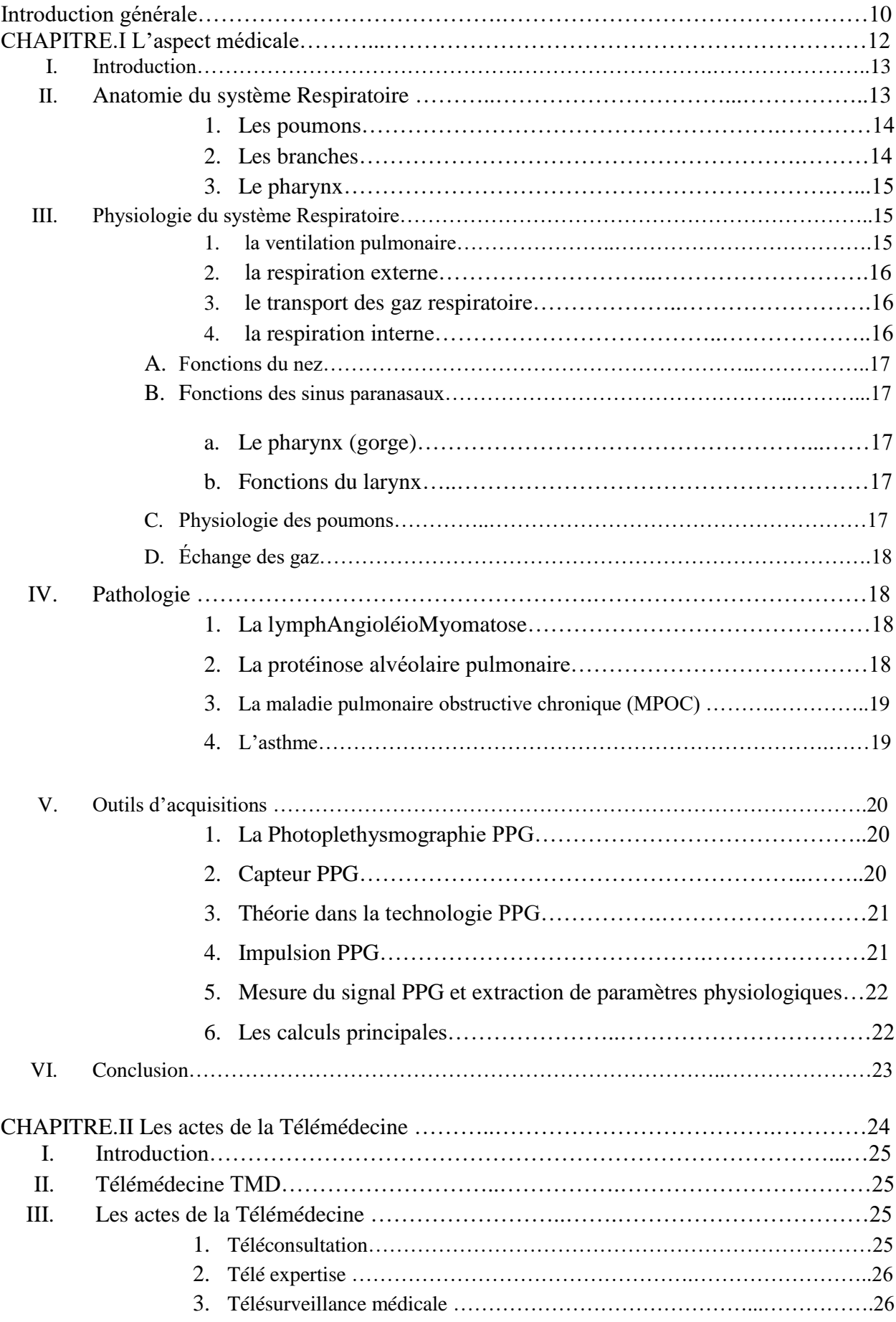

5

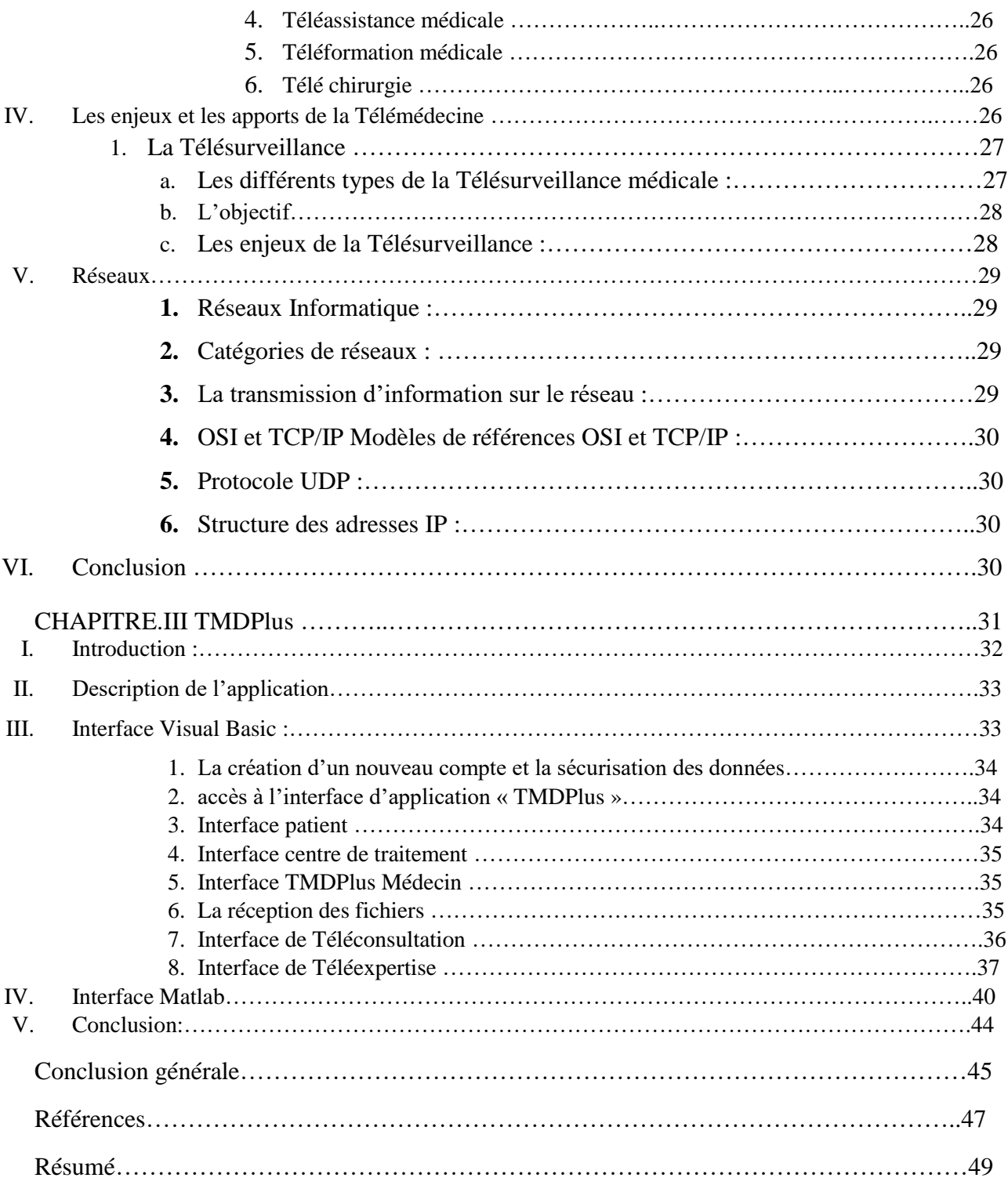

### **Tables des figures**

Chapitre 1 :Aspect médical

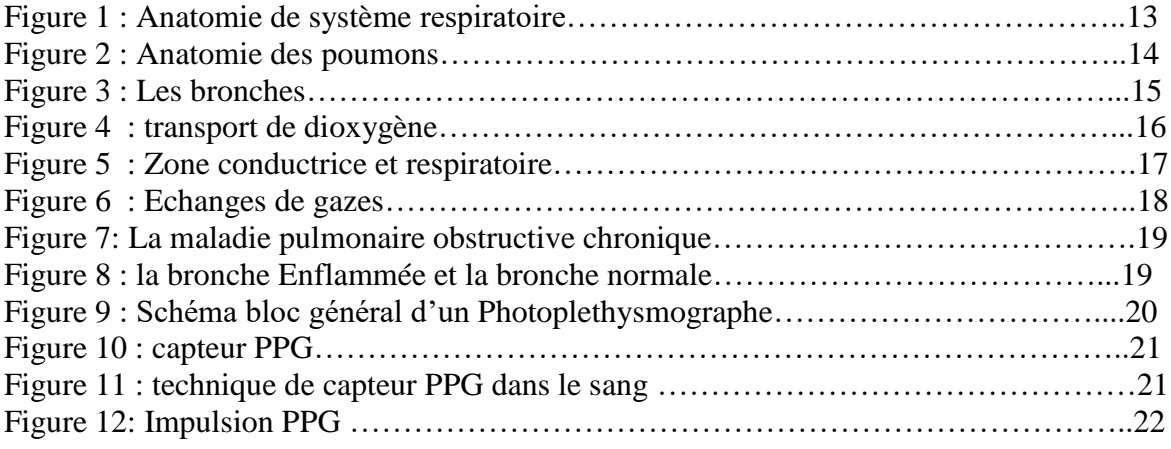

Chapitre 2 : Les actes de la Télémédecine

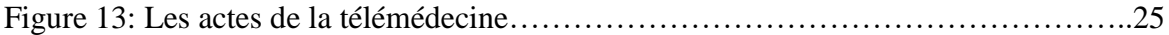

#### Chapitre 3 : TMDPlus

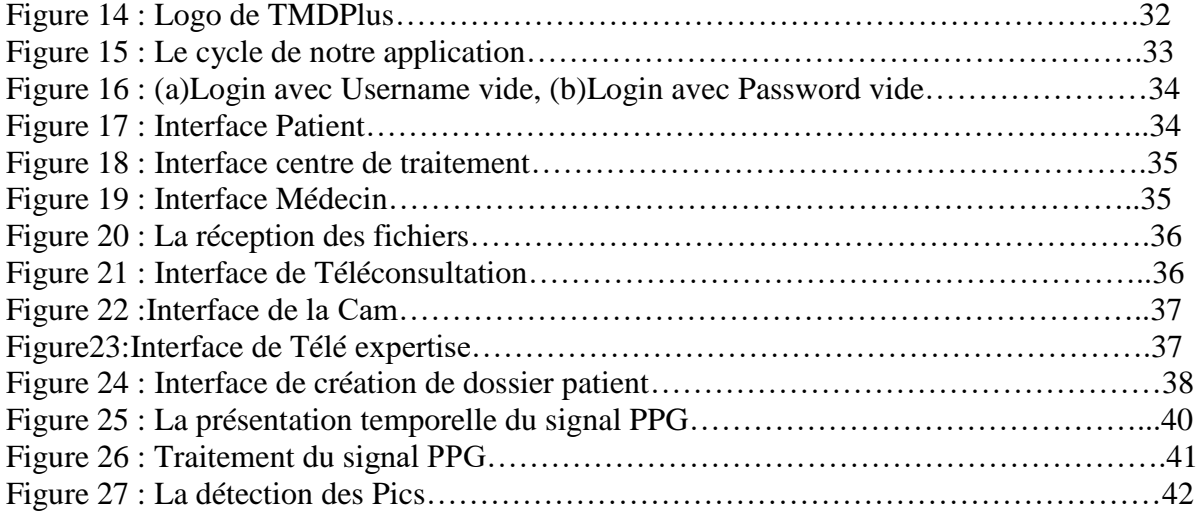

#### **Liste des tableaux**

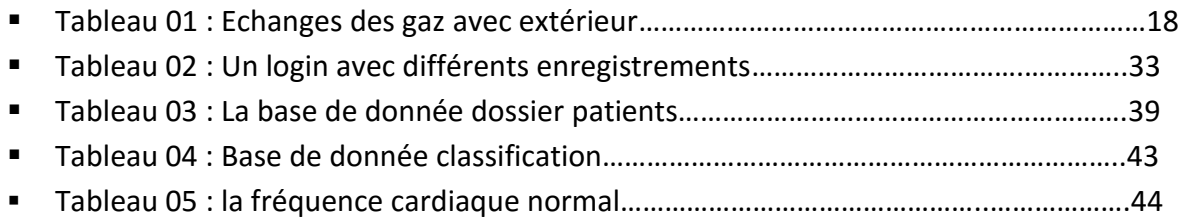

#### **Glossaire**

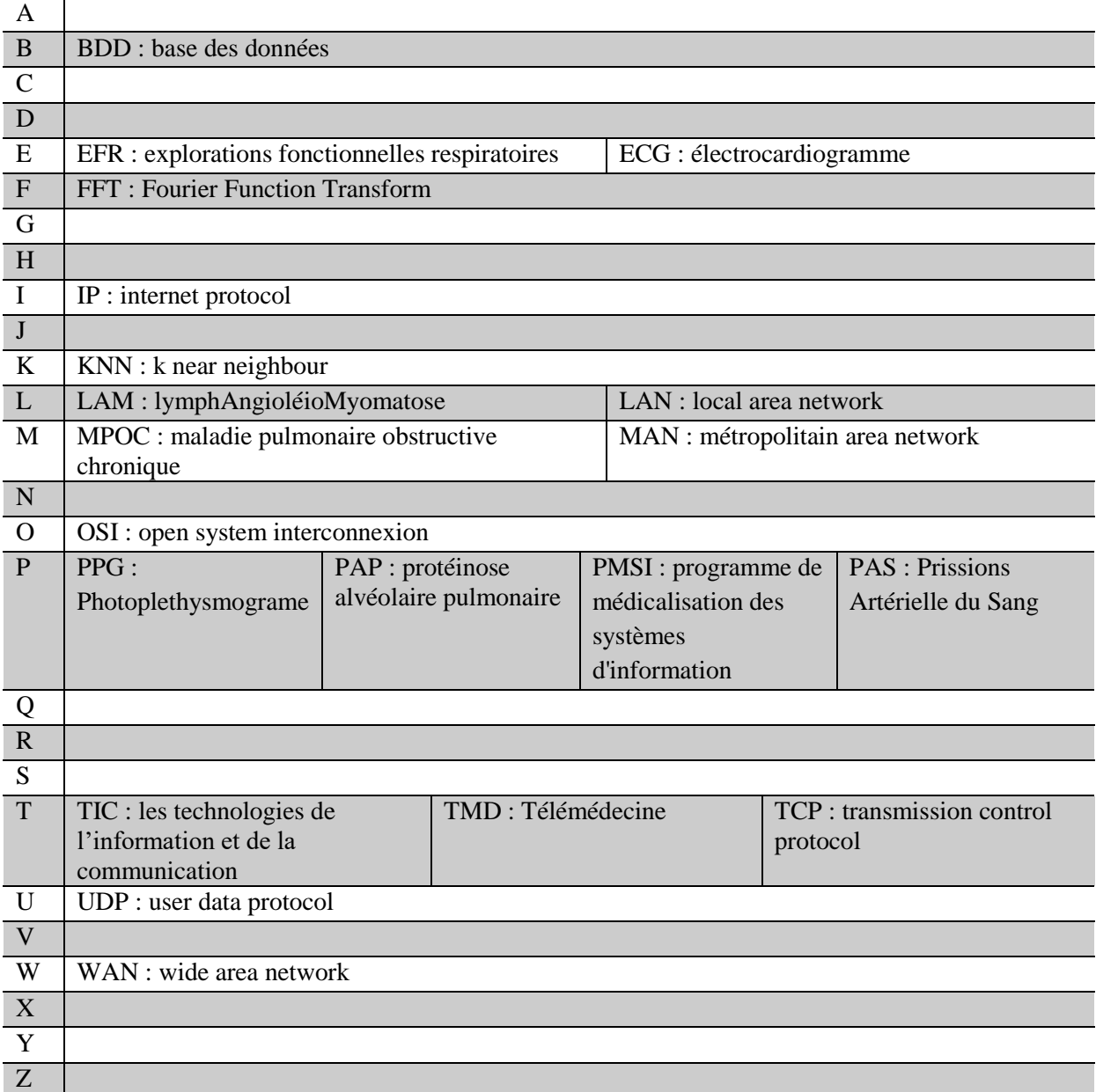

## Introduction Générale

#### *Introduction générale*

Le corps humain forme un système qui dépend d'un ensemble d'organismes et d'appareils indispensables aux différents fonctionnements physiques, mentales et biologiques, dont les poumons fraient partie de manière particulièrement importante. [1]

Le Photoplethysmographe (PPG) comme étant un outil primordial au sein d'un bloc opératoire, permet d'effectuer un tracé vital qui permet au chirurgien de suivre en temps réel l'évolution du taux d'oxygène dans le sang, ce qui lui donne la possibilité de prendre la bonne décision au bon moment au cours d'une opération chirurgicale. [2]. Or, l'opportunité du signal PPG intervient aussi dans le soutien psychologique du patient soit pour le suivi des pathologies chroniques ou bien les soins à domicile après hospitalisation.

Malgré cela, l'inconvénient majeur de cette technique est la fiabilité des informations. Dans ce sens, et dans un but purement aide au diagnostique, il est indispensable de trouver un nouveau moyen ou bien de développer une nouvelle technique d'information et de communication complémentaire pour optimiser la qualité des soins par une rapidité collégiale des échanges médicaux au profit de patients dont l'état de santé nécessite une réponse adaptée, rapide quelle que soit leur situation géographique est base sur **la télémédecine**.

Notre objectif de recherche est la création d'une nouvelle application nommée :

**« TeleMéDeclPlus** : **TMDPlus »** basée sur l'architecture client-serveur dédiée à la télésurveillance médicale des patients, capable à manipuler les différentes informations médicales via le réseau sans fil, à partir de la mise en œuvre d'outils d'enregistrement, de traitement, jusque l'analyse.

Notre application s'intéresse plus particulièrement au traitement numérique du signal PPG par application de différents outils de traitement du signal tel que : le filtrage et la représentation fréquentielle par application de la transformée de Fourier (FFT), le stockage de l'information ainsi que la transmission vers un poste distant pour les traités.

Dans ce contexte, ce travail sera organisé de la manière suivante :

Le premier chapitre présentera un aperçu sur le fonctionnement général du système

respiratoire. Nous mettrons en exergue les définitions du système respiratoire ainsi qu'une étude détaillée sur l'anatomie des poumons, le principe de la Photoplethysmographie PPG et les maladies pulmonaires.

 Le deuxième chapitre sera consacré au concept de base de la télémédecine et ses différents domaines ; présentera un aperçu sur le réseau médical et ses types, le modèle OSI, les différents protocoles utilisés, ainsi que l'architecture client-serveur.

 Le travail présenté dans le troisième chapitre, met en relief l'importance de la télésurveillance pour le diagnostique médical ainsi que le traitement numérique du signal PPG en tant qu'outil mathématique adéquat pour montrer les informations les plus adéquates telle la fréquence cardiaque.

Enfin nous terminons notre travail par une conclusion avec quelques perspectives envisagées.

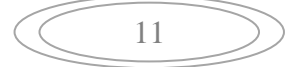

# CHAPITRE 01 : L'ASPECT médical

#### I. **Introduction :**

Les explorations fonctionnelles respiratoires (EFR) regroupent l'ensemble des investigations permettant de mesurer les variables quantifiables de la fonction respiratoire. La fonction respiratoire peut être définie comme l'ensemble des processus aboutissant aux échanges gazeux entre un organisme et son environnement. Les maladies respiratoires comprennent un ensemble de maladies touchant les voies aériennes et d'autres parties du poumon [6]

Dans ce sens ce chapitre préliminaire fournira des notions fondamentales sur le système respiratoire, les principaux éléments anatomiques des poumons, une bonne partie est accordée à la définition des différentes pathologies pulmonaires. A la fin l'accent sera mis sur le principe de la Photoplethysmographie PPG comme étant une technique de mesure optique, permet d'observer les variations de volume sanguin dans un tissu de manière non-invasive ainsi que la fréquence cardiaque et le pourcentage du changement gazeux.

#### II. **Anatomie du système Respiratoire :**

Le système respiratoire [Figure 1] est un système cardiaque vont de pair.qui représente l'ensemble des mécanismes par lesquels les cellules procèdent à des échanges gazeux avec l'extérieur qui constitue d'un ensemble d'organes tels que : le nez et les fosses nasales, le pharynx, le larynx, la trachée, les bronches et les bronchioles et les poumons qui contiennent les alvéoles pulmonaires. [13]

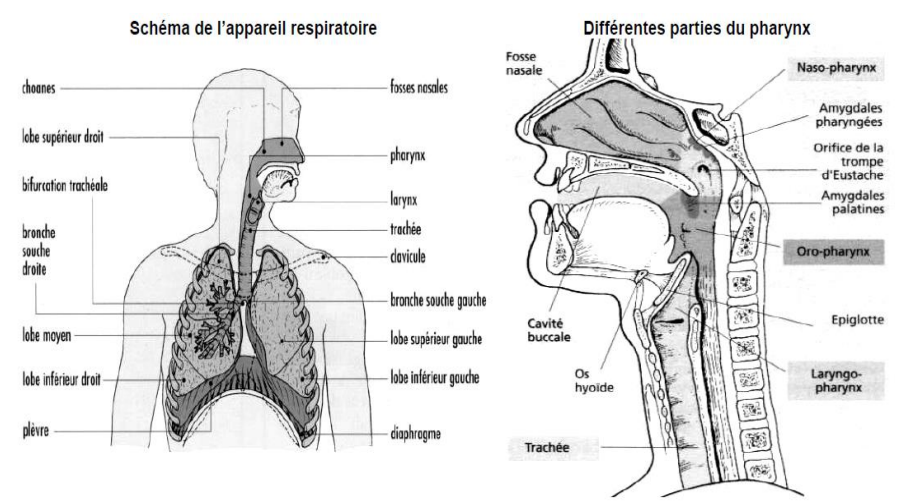

**Figure 1 : Anatomie du système Respiratoire** [13]

Les cavités nasales sont séparées par le septum nasal. L'arrière des fosses nasales communique avec le nasopharynx (rhinopharynx) par les choanes (en forme d'entonnoirs). Les parois latérales des cavités nasales possèdent 3 lames osseuses recourbées et recouvertes de la muqueuse nasale : le cornet nasal supérieur, le cornet nasal moyen et le cornet nasal inférieur. [13]

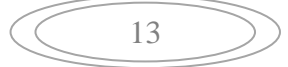

#### 1. **Les poumons :**

Les poumons [Figure 2] sont les organes essentiels de l'appareil respiratoire, c'est là où s'effectuent l'hématose, c'est-à-dire les échanges d'oxygène et de gaz carbonique entre le [sang](http://www.cosmovisions.com/sang.htm) et l'atmosphère. [14]

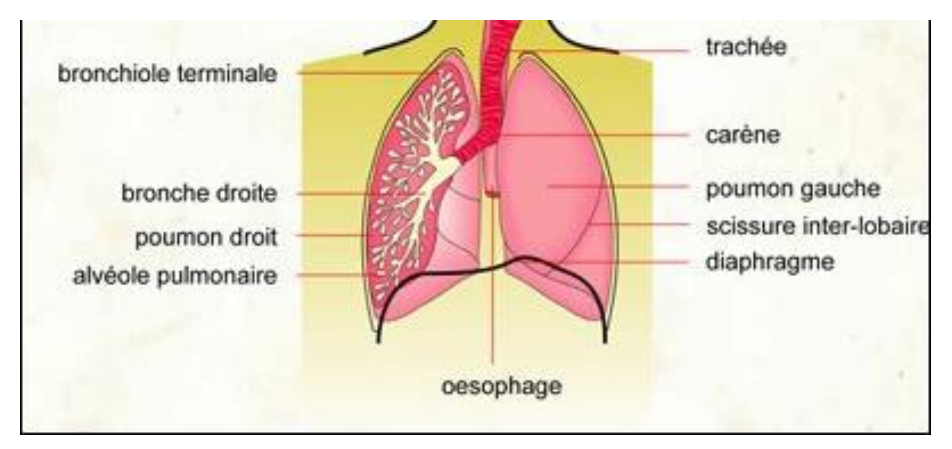

**Figure 2 : Anatomie des poumons** [16]

 Chaque poumon est divisé en lobes (sections) tel que Le poumon gauche a deux lobes. Le cœur s'appuie sur un creux (incisure cardiaque) dans le lobe inférieur. Et Le poumon droit a trois lobes et est légèrement plus large que le poumon gauche. [13]

#### 2. **Les branches** [Figure 3]

Les bronches sont des conduits intégrés au système respiratoire de l'organisme. [23]

#### a) **La trachée**

 Est la voie respiratoire en forme de tube qui se trouve dans le cou et le thorax. Elle se divise en deux tubes, ou branches, appelés bronches souches. Chacune entre dans un poumon. La région où chaque bronche entre dans le poumon est appelée hile. [13]

#### **b) La plèvre**

La plèvre est une membrane thoracique très mince mais d'une grande solidité composée de deux couches ou feuillets séparés par un espace vide, la [cavité pleurale.](https://sante-medecine.journaldesfemmes.fr/faq/38363-cavite-pleurale-definition) Les deux feuillets peuvent ainsi se déplacer facilement l'un sur l'autre. Le feuillet nommé plèvre viscérale ou plèvre pulmonaire couvre la face externe du poumon tandis que le feuillet nommé plèvre pariétale recouvre la paroi interne de la [cage thoracique.](https://sante-medecine.journaldesfemmes.fr/faq/17580-cage-thoracique-definition) [18]

La plèvre est constituée de deux couches :

 $\checkmark$  Couche interne (plèvre viscérale) c'est la couche entourant le poumon

14

 $\checkmark$  Couche externe (plèvre pariétale) c'est la couche qui tapisse la paroi thoracique. [13]

#### La région qui se trouve entre ces deux couches est appelée **espace pleural**.

Chaque bronche souche se divise en bronches plus petites, dont les parois contiennent des glandes menues et du cartilage. Ces bronches plus petites se divisent en tubes encore plus petits appelés **bronchioles**, qui n'ont ni glandes ni cartilage. À l'extrémité des bronchioles se trouvent des millions de sacs minuscules appelés **alvéoles**. Autour des alvéoles se trouvent de très minuscules vaisseaux sanguins (capillaires). [19]

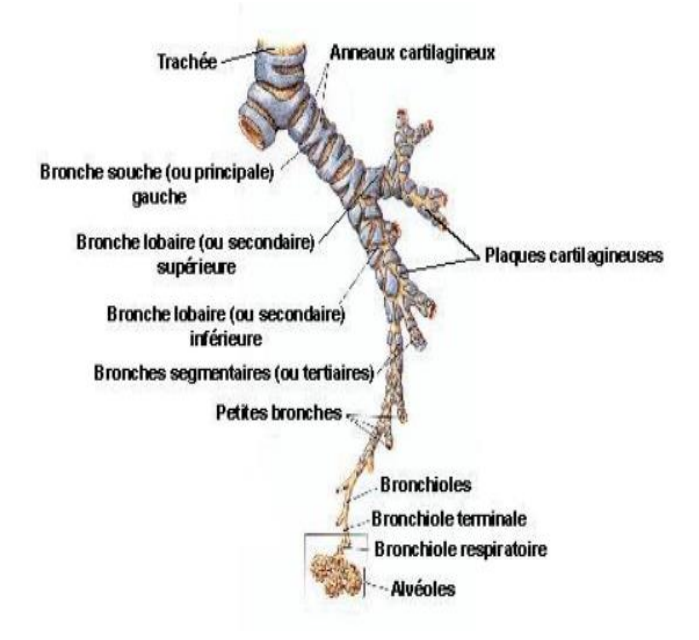

**Figure 3 : Les bronches** [15]

Les bronches sont tapissées de cellules présentant des prolongements semblables à des cheveux très fins appelés **cils**. [19]

Les poumons produisent un mélange de matières grasses et de protéines appelé **surfactant pulmonaire**. Le surfactant recouvre la surface des alvéoles, ce qui rend leur expansion et leur contraction plus facile à chaque inspiration/expiration. [19]

#### 3. **Le pharynx**

Il se divise en trois parties se sont le nasopharynx est une partie nasale du pharynx ; situé à l'arrière des fosses nasales, au-dessus de la cavité buccale, une deuxième partie buccale du pharynx et une troisième partie laryngée du pharynx qui s'appelle le laryngopharynx [13]

#### III. **Physiologie du système Respiratoire :**

A. la physiologie du système respiratoire appartient quarres mécanismes sont la ventilation pulmonaire, la respiration externe, le transport des gaz respiratoire et la respiration interne. [13]

#### 1. **la ventilation pulmonaire :**

Également appelée [respiration,](https://sante-medecine.journaldesfemmes.fr/faq/23670-respiration-definition) la ventilation pulmonaire désigne le processus de renouvellement de l'air dans les [poumons](https://sante-medecine.journaldesfemmes.fr/faq/14100-poumon-anatomie) grâce aux muscles respiratoires parmi lesquels figure notamment le [diaphragme.](https://sante-medecine.journaldesfemmes.fr/faq/17806-diaphragme-anatomie-definition) Ainsi, la ventilation pulmonaire s'effectue en deux phases distinctes. La première se produit lors de l'inspiration avec une entrée d'air. La seconde concerne la sortie d'air réalisée

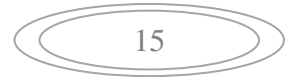

pendant l'expiration. L'air inspiré est débarrassé de son [dioxygène](https://sante-medecine.journaldesfemmes.fr/faq/17820-dioxygene-definition) qui va se fixer sur les [globules](https://sante-medecine.journaldesfemmes.fr/faq/1994-nfs-globules-rouges-taux-trop-eleve-ou-trop-bas)  [rouges](https://sante-medecine.journaldesfemmes.fr/faq/1994-nfs-globules-rouges-taux-trop-eleve-ou-trop-bas) tandis que le dioxyde de carbone va enrichir l'air contenu dans les poumons avant d'être expulsé. Il faut savoir qu'un être humain accomplit, en moyenne, 23 000 cycles respiratoires en une seule journée. [17]

#### 2. **la respiration externe :**

Elle permet les échanges de gaz entre les alvéoles et le sang (échanges gazeux et pulmonaire). Dans la respiration externe, le sang rouge sombre qui s'écoule de la circulation pulmonaire prend, par la captation d'oxygène, une couleur écarlate et retourne du côté gauche du cœur d'où il est distribué dans la circulation systémique. Le sang qui s'écoule des poumons vers les veines pulmonaires, riche en oxygène et pauvre en gaz carbonique, est prêt à être dirigé vers la circulation systémique. [20]

#### 3. **le transport des gaz respiratoire :**

 $\bullet$  Dissolution de l'O2 dans les liquides est faible : 1.5 % dans le sang. 98.5 % fixé à une protéine de transport : hémoglobine. 100 ml de sang transporte 20 ml O2 tel que 0.3 ml dissous et 19.7 ml fixé à Hb « hémoglobine » [21] [Figure 4]

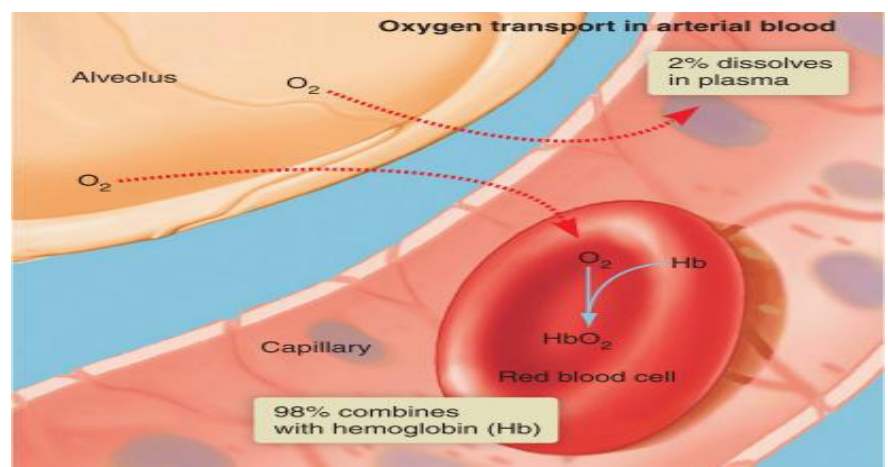

**Figure 4 : transport de gaz réspiratoire** [21]

- Le gaz carbonique est transporté de deux manières dans le sang tel que 70% est transporté dans le plasma sous forme d'ions bicarbonate (HCO3-) (qui font partie d'un système tampon très important dans le sang au niveau du système urinaire). Et 20 à 30% est transporté par les érythrocytes, fixés à l'hémoglobine.
- Le gaz carbonique doit cesser d'être sous forme ion bicarbonate dans le sang avant de se diffuser dans les alvéoles pulmonaires. Pour se faire, les ions bicarbonates pénètrent dans les érythrocytes où ils ont été formés pour se combiner à des ions hydrogènes (H+) pour constituer l'acide carbonique (H2CO3). L'acide carbonique se dissocie rapidement en eau et en gaz carbonique qui sera diffusé dans le sang pour entrer dans les alvéoles pulmonaires. [20]

#### 4. **la respiration interne :**

 Pendant la respiration interne, le sang libère de l'oxygène et absorbe du gaz carbonique. Le gaz carbonique diffusant des cellules des tissus entre dans le sang. Il se combine à l'eau, à l'intérieur des érythrocytes, pour former l'acide carbonique qui libère rapidement des ions bicarbonates produits par la dissociation de l'acide carbonique diffusant vers le plasma qui les transporte. La présence de gaz carbonique diffusant des cellules et son effet sur le PH du sang favorise la libération d'oxygène. L'hémoglobine libère de l'oxygène qui diffuse rapidement du sang jusqu'aux cellules des tissus. Au terme de ces échanges, le sang veineux dans la circulation

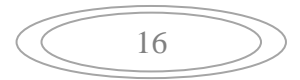

systémique est beaucoup plus pauvre en oxygène et riche en gaz carbonique que le sang qui sort des poumons. [20]

#### **B. Fonctions du nez :**

 il permet de faire le Passage pour les gaz respiratoires. Et pour l'Humidification et réchauffement de l'air inspiré. Anssi que la Filtration de l'air inspiré qu'élimination des corps étrangers. Et en fin Présence des récepteurs olfactifs. [13]

#### **C. Fonctions des sinus paranasaux :**

Elle permettre d'allégé de la tête et elle et pour le réchauffement et humidification de l'air (en association avec les fosses nasales) même si pour la production aussi d'un mucus (cavités nasales). [13]

#### a. **Le pharynx (gorge)**

relie les cavités nasales et buccales au larynx et à l'œsophage qui permet de faire le passage de l'air (larynx) et des aliments (œsophage). [13]

#### **b. Fonctions du larynx :**

Il est pour la Conduction de l'air dans la trachée. et Aiguillage des aliments dans l'œsophage. En fin la Phonation présence des cordes vocales. [13]

#### **D. Physiologie des poumons :**

Il y a deux systèmes circulatoires : Un système nutritif pulmonaire et un système fonctionnel il est participe à l'oxygénation du sang et l'évacuation du CO2.

La plèvre permet de faire Le glissement des deux feuillets pleuraux grâce au liquide pleural. Et de maintenir la pression négative dans le poumon de sorte que les alvéoles et les bronches restent ouverts. Même de Participe à la défense des poumons contre l'inflammation et les infections. [7]

#### **Il y a deux zones fonctionnelles :** [Figure 5]

- $\checkmark$  Une zone conductive qui sert de passage de l'air mais surtout de filtre pour l'air inspiré : inclus la bouche, le nez, la trachée, les bronches et les bronchioles
- $\checkmark$  Une zone respiratoire qui permet les échanges gazeux grâce à 300 millions d'alvéoles : inclus les bronchioles, les conduits alvéolaires et les sacs alvéolaires. Cette zone représente une grande surface d'échange pour la diffusion de l'air (70m2). [7]

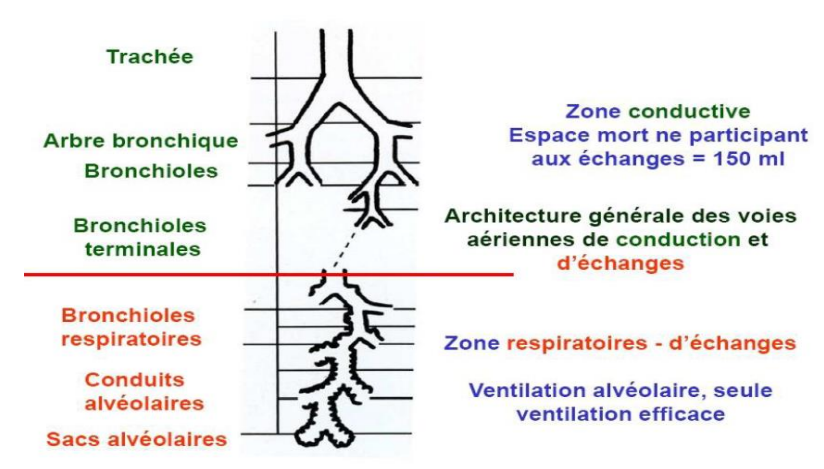

#### **Figure 5 : Zone conductrice et respiratoire** [7]

17

#### E. **Échange des gaz :** [Figure 6]

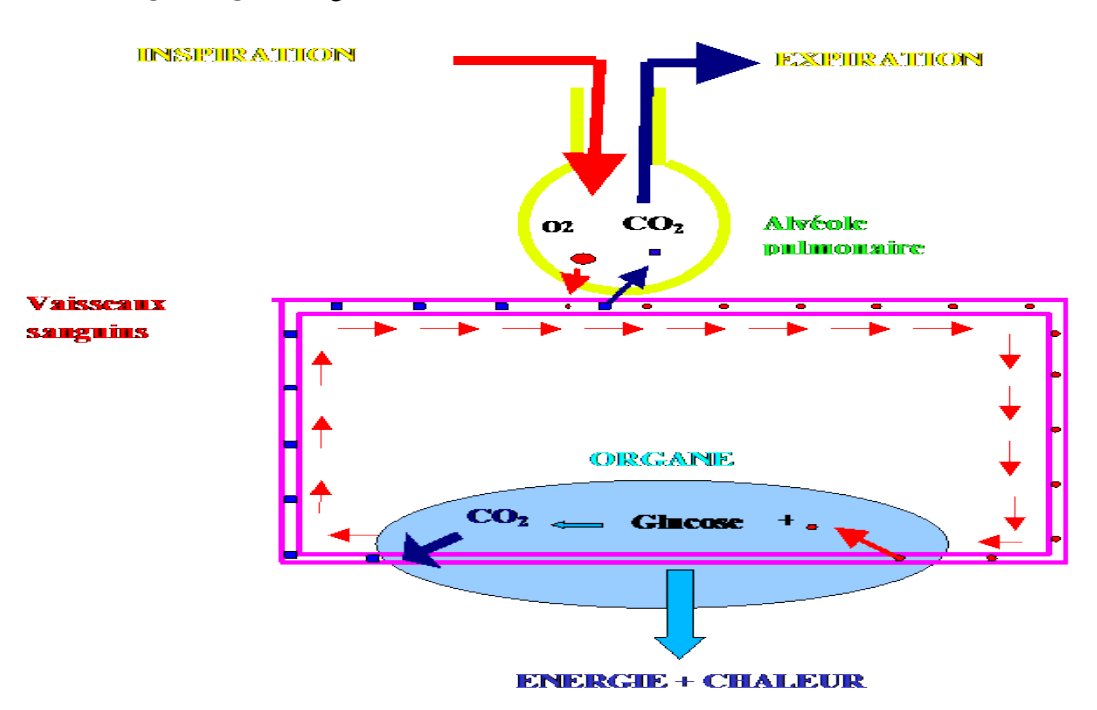

**Figure 6 : Echanges des gaz** [24]

L'air est un mélange gazeux contenant environ :

| Constituant de l'air               | Air inspiré | Air expié     |
|------------------------------------|-------------|---------------|
| Azote N                            | 79%         | 79%           |
| Dioxygène O <sub>2</sub>           | 20%         | 15%           |
| Vapeur d'eau H2O                   | 0.5%        | 0%            |
| Dioxyde de carbone CO <sub>2</sub> | 0.04%       | 5%            |
| Gaz rares                          | Traces      | <b>Traces</b> |

**Tableau 1 : Echanges des gaz avec extérieur** [8]

#### **IV. Pathologie :**

#### **1. La lymphAngioléioMyomatose**

souvent dite LAM, touche presque exclusivement des femmes en âge de procréer. Des cellules anormales prolifèrent dans les tissus pulmonaires, notamment ceux des voies aériennes, où elles peuvent former des kystes qui détruisent les tissus sains et forment des trous dans les poumons. [9]

#### **2. La protéinose alvéolaire pulmonaire**

En abrégé PAP, est due à une substance granuleuse, constituée essentiellement de lipides (corps gras) et de protéines, s'accumule dans les alvéoles pulmonaires. Sa cause est en général inconnue, bien qu'elle puisse parfois être provoquée par l'inhalation de substances du type poussière de silice. [9]

#### **3. La maladie pulmonaire obstructive chronique (MPOC)** [Figure 7]

représente un ensemble de problèmes respiratoires graves dont les deux principaux sont la bronchite chronique et l'emphysème. Cette maladie est un trouble respiratoire causé en grande partie par le tabagisme et caractérisé par une obstruction progressive et partiellement réversible des voies respiratoires, l'hyperinflation pulmonaire, des manifestations systémiques et des exacerbations dont la fréquence et la gravité vont en augmentant. [10]

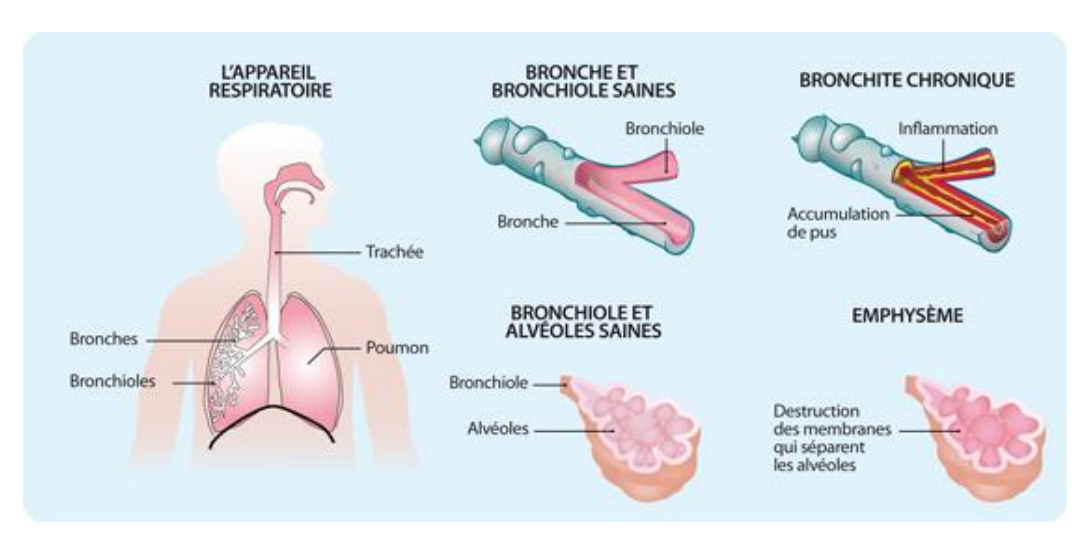

**Figure 7 : La maladie pulmonaire obstructive chronique** [26]

#### **4. L'asthme** [Figure 8]

est une inflammation des voies respiratoires qui se caractérise par une hyperactivité des bronches qui ont une tendance accrue à se refermer de façon spontanée ou sous l'effet de stimuli (allergène, fumée, exercice, virus, vapeurs ou gaz irritants). Il se traduit par une difficulté à respirer, un essoufflement, une sensation d'oppression thoracique, une respiration sifflante, une production de mucus et une toux. [10]

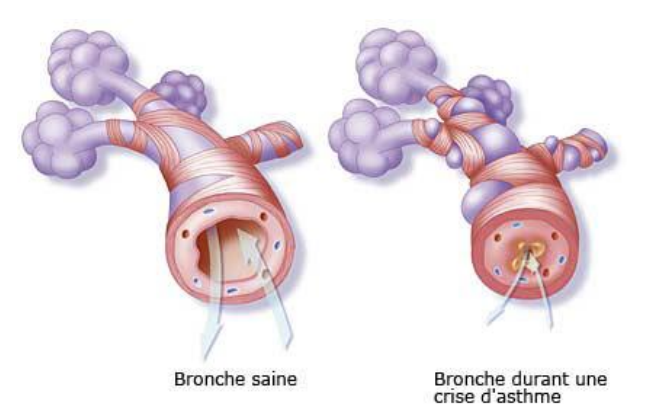

**Figure 8 : la bronche Inflammée et la bronche normale** [25]

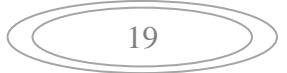

#### V. **Outils d'acquisitions :**

#### **1. La Photoplethysmographie PPG :**

Est une technique de mesure optique qui permet d'observer les variations de volume sanguin dans un tissu de manière non-invasive Le terme pléthysmographie est un héritage direct du Grecque, plethysmos voulant dire augmenter. [11]

Le schéma bloc du circuit de l'acquisition du signal PPG est illustré sur la [Figure 9]. L'élément clé dans l'acquisition du signal PPG est la sonde. En effet, cette sonde est constituée essentiellement d'une source lumineuse et d'un photodétecteur. La source lumineuse émet de la lumière tandis que le photodétecteur reçoit de la lumière transmise est qui dépond principalement da la variation du volume sanguin dans le site de mesure et qui peut être le doigt, l'oreille ou le lobe de l'oreille. Le schéma bloc contient aussi un circuit de mise en forme composé d'un étage de filtrage et d'un étage d'amplification. [29]

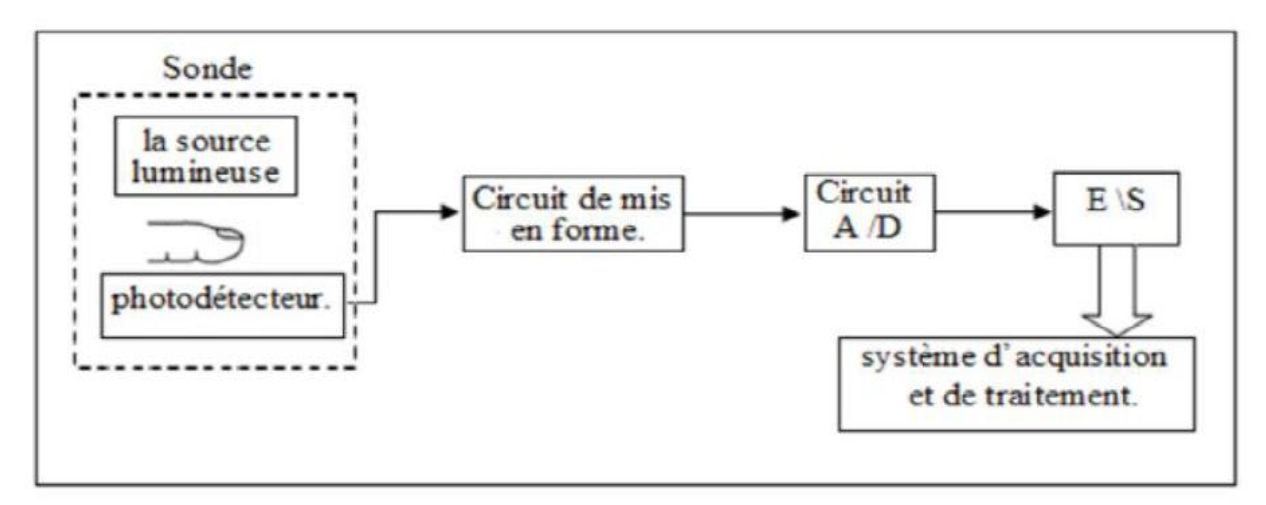

**Figure 9 : Schéma bloc général d'un Photoplethysmographe** [29]

Ceci est dû à l'effet que le signal PPG est généralement de faibles amplitudes et il est souvent contaminé par des bruits. Le signal PPG filtré et amplifié est transmis par la suite vers le PC afin de subir un traitement numérique. Le but fondamental de ce traitement est l'extraction des paramètres directement liés à la fonction cardiaque, le système vasculaire et le flux sanguin[29].

#### **2. Capteur PPG :** [Figure 10]

La Photoplethysmographie est une technique simple et non invasive permettant, entre autre, de pouvoir visualiser l'afflux sanguin des vaisseaux capillaires. ce détecteur est composé d'une LED infrarouge ainsi que d'une photodiode sensible aux mêmes fréquences lumineuses. La lumière émise par notre LED est plus ou moins réfléchie en fonction de la circulation du sang (dans un doigt). Ainsi, il est possible non seulement de récupérer l'information sur le rythme cardiaque mais également un cardiogramme relativement précis. [21]

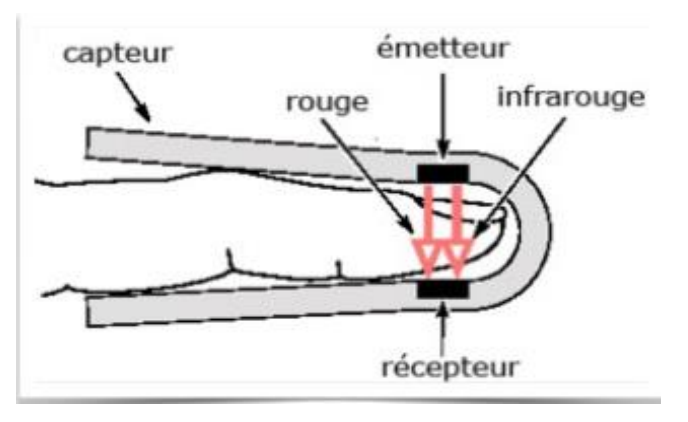

**Figure 10 : Capteur PPG** [12]

#### **3. Théorie dans la technologie PPG :**

La [Figure 11] montre, que les cellules sanguines se déplacer dans une direction qui sont alignés orthogonale à la direction de l'écoulement, lorsque les débits élevés font leur apparition. C'est le cas pour la phase systolique. Avec ce comportement, la zone réfléchissante des globules de - et augmentation au cours de la phase systolique et diastolique, ce qui conduit à une intensité changeante de la lumière réfléchie. [26]

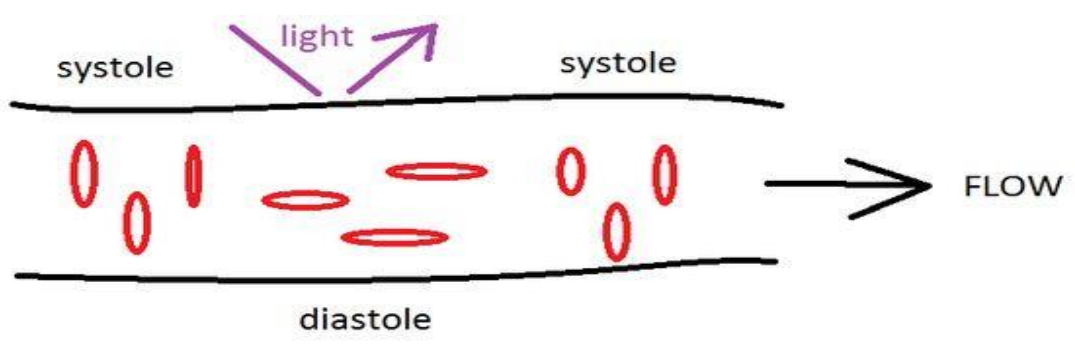

**Figure 11 : la technique de Capteur PPG dans le sang** [26]

L'hémoglobine a différents écoulements pour la lumière infrarouge, dépendent sur sa charge d'oxygène. Ce résume les effets sont utilisés pour obtenir une amplitude de signal différent de la lumière réfléchie, si une impulsion est mesurée. [26]

#### **4. Impulsion PPG :**

L'apparition de l'impulsion PPG est généralement divisée en deux phases: la phase anacrotic est le front montant de l'impulsion, tandis que la phase catacrotic est le front descendant de l'impulsion comme représenté sur la [Figure 12] La première phase est principalement liée à la

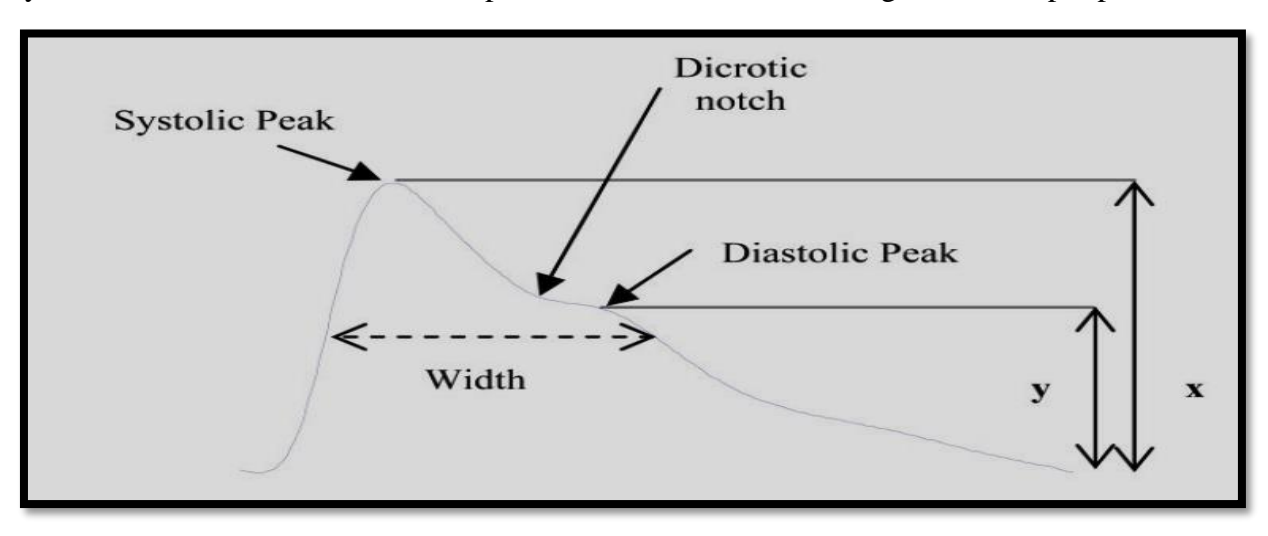

systole et la diastole est la deuxième phase avec les réflexions de vagues et de la périphérie. [30]

**Figure 12 : Impulsion PPG** [30]

Une encoche dicrote, représenté sur la [Figure 12], est habituellement vu dans la phase catacrotic de sujets dont les artères saines conformes. Un certain nombre de fonctions sur la base du PPG ont été décrits dans la littérature. [30]

#### **5. Mesure du signal PPG et extraction de paramètres physiologiques :**

Ce signal (PPG) décrit les variations de volume au niveau d'un vaisseau sanguin. Ces variations sont détectées par des moyennes optoélectroniques. En fait, La circulation du sang est une combinaison de flux statique et cinétique dans le système cardiovasculaire. Le flux cinétique contient des fluctuations quasi périodiques dues aux battements cardiaques et des fluctuations non-périodiques dues aux oscillations vasculaires. Il est intéressant de faire un monitorage de la circulation cinétique du sang de manière indirecte à travers les signaux de pression sur des sites périphériques comme par exemple l'artère radiale. Les signaux de la pression artérielle du sang (PAS), sont modulés par deux composantes distinctes : signalisation de la pression cardiaque et une onde itérative réfléchie. Plus encore, ils sont aussi sujets à plusieurs autres facteurs modulants comme par exemple : le volume sanguin, la complaisance artérielle et la résistance périphérique. [28]

#### **6. Les calculs principales :**

L'oxygène chimiquement combiné avec l'hémoglobine dans les globules rouges constitue presque tout l'oxygène présent dans le sang (il y a aussi une très petite quantité qui est dissoute dans le plasma). La saturation en oxygène, souvent appelée SaO2 ou SpO2, est définie comme le rapport entre l'oxyhémoglobine (HbO2) et la concentration totale d'hémoglobine présente dans le sang (oxyhémoglobine + hémoglobine réduite) : [31]

$$
SaO_2 = \frac{[HbO_2]}{[Total\ haemoglobin]}\tag{1}
$$

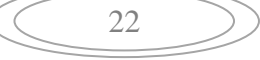

SaO2 artérielle est un paramètre mesuré avec l'oxymétrie et est normalement exprimé en pourcentage. Dans des conditions physiologiques normales, le sang artériel est saturé à 97%, tandis que le sang veineux est saturé à 75%. Il est possible d'utiliser la différence de spectre d'absorption de HbO2 et Hb pour la mesure de la saturation artérielle en oxygène in vivo car la gamme de longueurs d'onde entre 600 nm et 1000 nm est aussi celle où les tissus corporels et la pigmentation absorbe la lumière bleue, verte et jaune et l'eau absorbe le plus long infra-rouge longueur d'onde).

En mesurant la lumière transmise par le bout du doigt (ou le lobe de l'oreille) à deux longueurs d'ondes différentes, l'une dans la lumière rouge et l'autre dans la partie proche infrarouge du spectre, la saturation en oxygène du sang artériel dans le doigt.

Si nous supposons initialement que la transmission de la lumière à travers le lit artériel n'est influencée que par les concentrations relatives de HbO2 et Hb et leurs coefficients d'absorption aux deux longueurs d'onde de mesure, l'intensité lumineuse diminuera logarithmiquement avec la longueur du trajet Loi de Beer-Lambert. Si l'on considère, une artère de longueur l à travers laquelle la lumière, initialement d'intensité « Iin » est passée, cette loi nous dit que : [31]

> $\div$  En infrarouge λ<sub>1</sub>  $I_1 = I_{in1} 10^{-\frac{1}{\alpha_{o1}}C_o} + \alpha_{r1}C_r$  $\div$  En infrarouge  $\lambda_2$

$$
I_2 = I_{in2} 10^{-\left(\alpha_{o2} C_o + \alpha_{r2} C_r\right)l} \tag{3}
$$

Avec :  $C_0$  : la concentration d'oxyhémoglobine (HbO2), Cr : la concentration de réduit hémoglobine (Hb),  $\alpha_{on}$  : coefficient de l'absorption HbO2 en infra-rouge et  $\alpha_{m}$  : coefficient absorption de Hb en infrarouge.

Si nous laissons : 
$$
R = \frac{\log_{10}(\binom{I_1}{i_{1n1}})}{\binom{I_2}{i_{1n2}}}
$$
 (4)

Alors c'est assez simple pour montrer :  $\textit{SaO2} = \frac{c_0}{c_0}$  $\frac{c_0}{c_{0+}c_r} = \frac{R\alpha_{r2-}\alpha_{r2}}{(\alpha_{r2-}\alpha_{o2})R-(\alpha_{r1})}$  $(\alpha_{r_2-\alpha_{o2}})R-(\alpha_{r_1-\alpha_{o1}})$ (5)

#### VI. **Conclusion :**

Dans ce chapitre le système pulmonaire et l'anatomie du poumon a été présenté ainsi que les différentes pathologies, sans oublier la photoplethysmographie.

La photoplethysmographie comme étant une technique d'exploration fonctionnelle vasculaire non invasive reste insuffisance, donc il est indispensable de développer une nouvelle technique d'information et de communication complémentaire pour optimiser la qualité des soins basée sur **la télémédecine** qui sera détaillé dans le chapitre suivant.

$$
\left(\begin{array}{c}\n\begin{array}{c}\n23\n\end{array}\n\end{array}\right)
$$

## CHAPITRE 02 : LA Télémédecine

#### I. **Introduction :**

Les médecins ont de tout temps adopté les techniques nouvelles qui faisaient la preuve de leur contribution à l'amélioration de la qualité des soins apportés aux patients. Depuis les années 1990, on assiste aux premières expérimentations de l'utilisation de la médecine dans les technologies de l'information et de la communication (TIC). [32]

Dans le chapitre 2 en va discuter sur la Télémédecine TMD et ces différons actes et ces utilités dans le service Phtisio et le Bloc opératoire.

#### II. **Télémédecine TMD :**

Dans ce document, la télémédecine sera définie comme étant « l'exercice de la médecine à distance à l'aide des technologies de l'information et de la communication (TIC) ». La notion de distance signifie ici que le médecin et le patient ne sont pas en présence l'un de l'autre. Cette définition inclut l'utilisation de la téléphonie mobile et d'Internet. [33]

La télémédecine est une des formes de coopération dans l'exercice médical, mettant en rapport à distance, grâce aux technologies de l'information et de la communication, un patient (et / ou les données médicales nécessaires) et un ou plusieurs médecins et professionnels de santé, à des fins médicales de diagnostic, de décision , déprise en charge et de traitement dans le respect des règles de la déontologie médicale. [32]

#### **III. Les actes de la Télémédecine : [figure 13]**

On distingue six (06) actes de la Télémédecine :

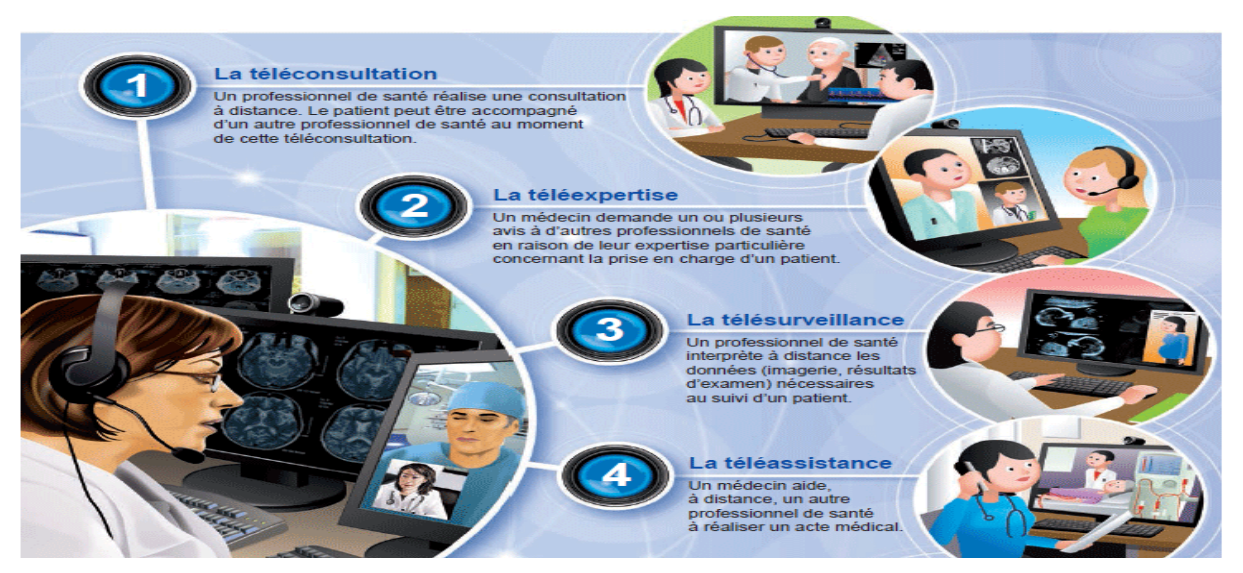

**Figure 13** : les actes de la télémédecine [44]

 **Téléconsultation :** permet à un professionnel médical de délivrer une consultation à un patient à distance. Dans ce cadre, la présence, aux côtés du patient, d'un professionnel de santé assistant le professionnel à distance ainsi qu'un psychologue est possible.

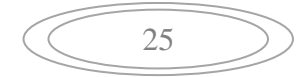

- **Télé expertise :** est l'opportunité pour un professionnel médical de solliciter l'avis d'un ou de plusieurs professionnels médicaux experts à partir d'éléments du dossier médical du patient.
- **Télésurveillance médicale :** permet à un professionnel de santé d'interpréter à distance les données nécessaires au suivi médical du patient pour prendre des décisions sur sa prise en charge.
- **Téléassistance médicale :** permet à un professionnel médical d'assister à distance un autre professionnel au cours de la réalisation d'un acte. [37]
- **Téléformation médicale :** Les professionnels de la santé qui sont déjà formés peuvent continuer leur formation par ce moyen qui est fortement lié aux technologies de l'information et de la communication. [38]
- **Télé chirurgie :** créée pour améliorer l'ergonomie du chirurgien, la précision et la sécurité des gestes chirurgicaux. C'est la manipulation de matériel médical et chirurgical, contrôlée à distance par le praticien sur le patient. [39]

#### **IV. Les enjeux et les apports de la Télémédecine :**

La télémédecine s'impose déjà à travers l'usage d'outils comme le téléphone et la télécopie. Les progrès actuels des NTIC appliquées au domaine médical (imagerie médicale, débits de transmission, convivialité des systèmes, etc.) et la miniaturisation des dispositifs, ouvrent des perspectives d'une part, pour le développement de la télémédecine en termes d'accroissement et d'autre part pour l'efficacité, la qualité des soins, le partage des connaissances et de réduction des coûts de santé publique. [40].

La télémédecine présente des enjeux importants en termes d'aménagement du territoire et d'égal accès aux soins. Elle permet en effet de faciliter l'accès de la population à des soins de proximité de qualité, de gérer les pénuries de personnels médicaux et de renforcer le rôle d'établissements parfois isolés, en particulier les hôpitaux locaux [41]

Il convient de résumer les principaux enjeux auxquels ces applications de télémédecine peuvent apporter des solutions :

**1.** Pour les patients, la télémédecine permet d'améliorer la qualité des soins grâce à l'expertise possible à distance et, par conséquent, à la réduction des délais de prise en charge diagnostique et thérapeutique, elle permet également de répondre au problème d'isolement géographique en assurant l'égalité d'accès aux soins **[**38]

**2.** Pour les personnels de santé, sont moins isolés, mieux encadrés et coordonnés grâce aux avis de spécialistes, leurs pratiques en sont optimisées. Une accessibilité au dossier du patient pour optimiser l'avis donné, une baisse des coûts de déplacement des médecins (consultations avancées), ainsi d'assurer un niveau de compétence optimal, une meilleure qualité des pratiques professionnelles **[41]**.

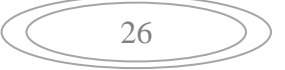

**3.** Pour les pouvoirs publics, la télémédecine fait office de levier d'optimisation des soins. Elle permet également de maintenir des dispositifs sanitaires dans des zones isolées et ainsi de mieux suivre les patients atteints de maladie chronique.

Finalement la télémédecine revêt un intérêt économique par la réduction des coûts liés aux transferts inutiles de patients.

#### **V. La Télésurveillance :**

#### **1. Définition :**

La télésurveillance médicale est une dimension de la télémédecine qui vise à redonner une vie autonome, dans leur milieu non hospitalier, à des personnes souffrant de diverses pathologies et handicaps qui devraient normalement les contraindre à une hospitalisation ou à un placement en institution spécialisées : patients souffrants de certaine maladie chronique, handicapés, mais aussi personnes âgées dépendantes. La télésurveillance qui découle de la transmission et de l'interprétation par un médecin, d'un indicateur clinique, radiologique ou biologique recueilli par le patient lui-même ou par un professionnel de santé. [43]

L'interprétation peut - dans certains cas- conduire à la décision d'une intervention auprès du patient.

#### **2. Les différents types de la Télésurveillance médicale :**

Il est possible de séparer les fonctions pouvant théoriquement être activées par un système de télésurveillance en trois (3) types :

- **Le télétest-télémaintenance** *:* Les capteurs équipant le matériel d'assistance technique médicale du malade sont "testés" continuellement par l'intermédiaire de l'équipement informatique à domicile. Dès qu'apparaît une anomalie, le centre serveur est averti et une équipe technique intervient immédiatement pour régler ou réparer le capteur ou l'appareillage.
- *La* **téléalarme :** Dès que les capteurs décèlent une situation critique du malade ou de l'appareillage, une alarme est transmise instantanément au centre serveur qui, immédiatement en retour, téléteste les appareils et déclenche l'alarme auprès du médecin traitant, du service de premiers soins ou du personnel du centre serveur selon le type d'alarme.
- **Le télémonitorage :** Il permet de recueillir à distance des informations sur le fonctionnement de l'appareillage et sur l'état du patient. Ainsi, si certains malades ne respectent pas, pour des raisons diverses, les durées du traitement, ce type de télésurveillance permet notamment de renseigner rapidement le médecin prescripteur.

Dans ce but, une meilleure connaissance des traitements réellement pris par les malades doit, d'une part, permettre aux médecins de poursuivre des recherches sur la mise au point de schémas thérapeutiques optimaux et, d'autre part, sécuriser les malades [44].

#### **3. L'objectif :**

L'objectif de tels systèmes est de permettre aux personnes de vivre chez elles le plus longtemps et le plus indépendamment possible, dans un environnement de confort et de sécurité. Il s'agit de détecter et de prévenir l'occurrence de situations critiques à domicile ou une dégradation de l'état de santé d'une personne. Ces systèmes représentent ainsi une alternative momentanée ou durable à l'hospitalisation ou au recours aux établissements d'hébergement de longue durée (maison de retraite ou centres spécialisés). Le patient n'est alors plus contraint de renoncer à son domicile et à la vie en société. Il conserve une large autonomie dans son environnement social et privatif, tout en bénéficiant de services préventifs de santé. Ces systèmes concernent particulièrement les personnes âgées, mais plus généralement les personnes présentant des risques d'affectation motrice (chute par exemple) ou cognitive (dépression, démence sénile, etc), ou nécessitant des soins ou une attention particulière. [36]

#### **4. Les enjeux de la Télésurveillance :**

Les principales fonctionnalités nécessaires à la mise en place de systèmes de télésurveillance médicale à distance sont la perception, l'analyse, le stockage et la transmission de données et d'informations relatives à la personne télé surveillée.

On identifie alors d'après cinq sous-systèmes clés du développement des systèmes d'information pour les services de soin à distance :

**a. Système de surveillance local :** Il s'agit d'un réseau local au patient pour l'enregistrement télémétrique de données relatives à une personne par l'intermédiaire de capteurs physiologiques, d'environnement et d'activité.

**b. Système d'analyse de données :** La grande quantité de données collectées nécessite la conception d'assistants intelligents pour l'extraction d'informations pertinentes permettant la génération de messages et d'alarmes, l'aide au diagnostic et à la décision.

**c. Système de base de données** : Les données collectées ou les informations extraites doivent être stockées et accessibles pour leur consultation ou leur mise à jour.

**d. Système d'interfaces** : Les données et informations issues de la télésurveillance et de l'analyse des données collectées doivent être facilement accessibles aux différents acteurs du système.

**e. Système de communication** : Il s'agit de permettre l'interopérabilité des quatre soussystèmes précédents à travers un réseau médical qui relie les habitats de patients, les centres hospitaliers, les centres de télé vigilance et plus généralement les différents acteurs du système.

La complexité de ces systèmes réside dans le nombre d'acteurs impliqués, la diversité des techniques informatiques utilisées aux différents niveaux d'enregistrement, de stockage, d'analyse et de transmission des données, la quantité croissante des données collectées, la nécessaire personnalisation de leur traitement dans le contexte de chaque patient, la difficulté de modélisation de l'état de santé d'une

personne. Une des spécificités de la télésurveillance médicale est la contrainte de traitement rapide de large ensemble de données évoluant au cours du temps, afin de répondre à l'objectif de détection "au plus vite" des situations inquiétantes à distance. Les difficultés de ces analyses sont en particulier liées à l'hétérogénéité des données collectées, aux facteurs d'influence agissant parfois fortement sur les paramètres observés, ainsi qu'aux dépendances mutuelles de ces paramètres. [38]

#### VI. **Réseaux :**

#### **1. Réseaux Informatique :**

 C'est un ensemble d'ordinateurs (ou de périphériques) autonomes connectés entre eux et qui sont situés dans un certain domaine géographiques. Les Réseaux informatiques sont nés du besoin de faire communiquer des terminaux distants avec un site central puis Des ordinateurs entre eux. Définitions dans un premier temps ces communications étaient juste destinées aux transports de données informatiques alors qu'aujourd'hui on se dirige plutôt vers des réseaux qui intègrent à la fois des Données mais en plus, la parole, et la vidéo.

 Un réseau permettre de partagé des fichiers ; d'application compilation, SGBD de ressources matérielles (l'imprimante, disque…) ; de Télécharger des applications et des fichiers et L'interaction avec les utilisateurs connectés (messagerie, électronique, conférences électroniques.) ; de transféré de données en général (réseaux informatiques) et de la parole (réseaux téléphoniques) …

#### **2. Catégories de réseaux :**

Suivant les distances qui séparent les ordinateurs, on distingue plusieurs catégories de réseaux :

- a. **Les LAN :** Local Area Network ou encore appelé réseau local, constitué d'ordinateurs et de périphériques reliés entre eux et implantés dans une même entreprise, et à caractère privé.[35]
- b. **Les MAN :** Métropolitain Area Network correspond à la réunion de plusieurs réseaux locaux(LAN) à l'intérieur d'un même périmètre d'une très grande Entreprise ou d'une ville par ex. pouvant relier des points distants de 10 à 25 Km. [35]
- c. **Les WAN :** Wide Area Network Il s'agit cette fois d'un réseau multi-services couvrant un pays ou un groupe de pays, qui est en fait constitué d'un ensemble de réseaux locaux inter connectés. [35]

#### 3. **La transmission d'information sur le réseau :**

 **Mode de diffusion :** consiste à partager un seul support de transmission. Chaque message envoyé par un équipement sur le réseau est reçu par tous les autres. Adresse physique / logique : C'est l'adresse spécifique placé dans le message qui permettra à chaque équipement de déterminer si le message lui est adressé ou non. Mode de diffusion : consiste à partager un seul support de transmission. Chaque message envoyé par un équipement sur le réseau est reçu par tous les autres. A tout moment chaque équipement a le droit d'envoyer un message sur le support, il faut juste écouter au préalables la voie est libre, sinon il doit attendre. Les réseaux locaux adoptent pour la plupart des cas, le mode diffusion sur une architecture en bus ou en anneau. La rupture du support provoque l'arrêt du réseau, par contre la panne d'un des éléments ne provoque pas la pane globale du réseau. [35]

#### **4. OSI et TCP/IP Modèles de références OSI et TCP/IP :**

 Une norme Des accords documentés décrivant des spécifications des produits ou des services. Pour Éliminer les incompatibilités entre les produits et les services. Produits et les services. Deux grandes familles d'architectures se disputent le marché : La première provient de l'ISO et s'appelle OSI (Open System Interconnexion) et La deuxième est TCP/IP ; Une Troisième architecture plus récente est UIT (Union Internationale de Télécommunication) Il s'agit de l'adaptation du modèle OSI pour prendre en compte les réseaux haut-débit. [35]

#### a. **Définition Succinctes des couches :**

- **Couche physique** : Assure le transfert de bits, on trouve dans cette couche : L'étude des interfaces de connexion. L'étude des modems, des multiplexeurs et concentrateurs.
- **Couche liaison de données :** Responsable de l'acheminement d'unités de données appelées trames en assurant la meilleure qualité de transmission possible. Le protocole standard est HDLC.
- **Couche liaison :** La couche liaison s'occupe de la bonne transmission de l'information entre les nœuds via le support, en assurant la gestion des erreurs de transmission et la synchronisation des données. Là aussi, le support de transmission conditionne les protocoles à mettre en œuvre.
- **Couche réseaux :** Transporte des unités de données de tailles fixes appelées paquets. Exemples de protocoles standards : X25 et IP.
- **Couche transport :** Transport des unités de données appelées messages. Le protocole TCP et UDP et TCP/IP.
- **Couche session :** Assure l'établissement et le contrôle de séances de communication
- **Couche présentation :** Présentation globale et unifiée de l'information, interprétation, cryptage, compression d'interprétation, cryptage, compression de données.
- **Couche Application :** Application spécifiques, comme Telnet, FTP, login, SSH… Architecture définie par la défense américaine (DoD). Le but est la connexion de plusieurs réseaux utilisant des protocoles de communication différents et incompatibles. [35]
	- **5. Protocole UDP :**

 Ce protocole utilise IP pour acheminer, d'un ordinateur à un autre, en mode non fiable des datagrammes qui lui sont transmis par une application. UDP n'utilise pas d'accusé de réception et ne peut pas donc garantir que les données ont bien été reçues. Il ne réordonne pas les messages si ceux-ci n'arrivent pas dans l'ordre dans lequel ils ont été émis et il n'assure pas non plus de contrôle de flux. Cependant, UDP fournit un service supplémentaire par rapport à IP car il permet de distinguer plusieurs applications destinatrices sur la même machine par l'intermédiaire des ports. [35]

#### **6. Structure des adresses IP :**

 Une adresse IPv4 est définie sur 4 octets. L'adressage IPv4 (Internet) est hiérarchique. Un réseau IPv4 est identifié par son numéro de réseau. Une machine est identifiée par son numéro dans le réseau. L'adresse IPv4 d'une machine est donc composée d'un numéro de réseau et d'un numéro de machine. [35]

#### VII. **Conclusion :**

Les technologies de l'information et de la communication (TIC) sont devenues une réalité incontournable dont l'application est quotidienne et l'utilisation sans cesse grandissante. Elles ont déjà modifié et continuent de modifier profondément la façon d'exercer la médecine à la fois dans l'intérêt du public et des médecins. Les avancées technologiques semblent sans fin et il n'est pas utopique de dire que nous sommes encore à l'aube de transformations phénoménales : les TIC sont un pas aujourd'hui vers ce que sera la médecine de demain.

## CHAPITRE 03 : TMDPLUS

#### **I. Introduction :**

L'objectif principal de notre projet de fin d'étude est de réaliser une application nommée **TeleMéDeclPlus** : **TMDPlus**, dédiée à la télésurveillance médicale des patients à partir des données physiologiques.

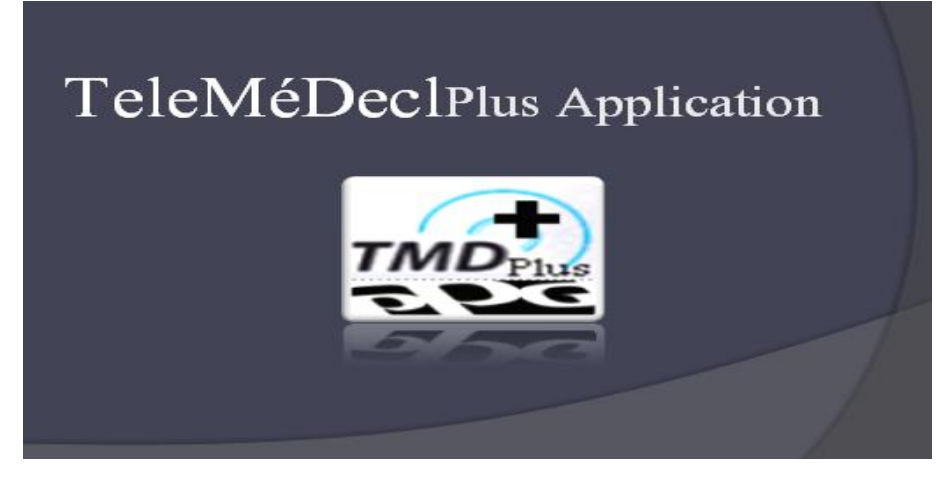

**Figure 14 :** Logo de TMDPlus

Dans ce chapitre, et dans un but purement d'aide au diagnostic, il est indispensable de faire appel à des outils puissants basés sur les techniques de traitement, d'analyse et de transmission du signal.

 Notre idée de base dérivée du thème proposé, nous a permis de faire quelque chose de nouveau non seulement dans le contexte du traitement des signaux PPGs mais aussi dans le sens de la contribution de télémédecine et de l'informatique. Cette contribution, intervienne dans la fiabilité de la décision, la simplicité de la rapidité de réalisation.

 La réalisation d'un tel projet nécessite en premier lieu tout un cahier de charge selon un certain nombre de critère tel : le traitement numérique du signal, le stockage de l'information et la manipulation des données, afin de satisfaire les objectifs et les besoins de notre application.

 En effet, le traitement numérique dont bénéficie ce signal, permet de mettre à la disposition du médecin des informations qui aident ce dernier à établir un diagnostic rapide dans le domaine de la pneumologie : le traitement des pathologie respiratoires [45] , le domaine de la Phtisiologie pour le traitement de la tuberculose[46] ainsi que le domaine de la psychologie pour analyser le comportement des personnes et les manières de [penser,](https://fr.wikipedia.org/wiki/Penser) de sentir, d'agir…..[47]. Ces différentes informations nécessitent un espace de stockage tous simplement : implémentions d'une base de donnée, qui sa sera accédée par le médecin à travers des applications d'accès automatique

Dans ce chapitre deux différents environnements ont été exploité : le premier dénommé « MATLAB & Le traitement de signal PPG » et Le deuxième dénommé « Microsoft Visual Basic 6.0 »

32

#### **II. Description de l'application**

Notre application «**TeleMéDeclPlus**» est une simple interface dédiée à traiter un signal PPG afin d'extraire les résultats les plus pertinents aidant le médecin à établir un diagnostic fiable.

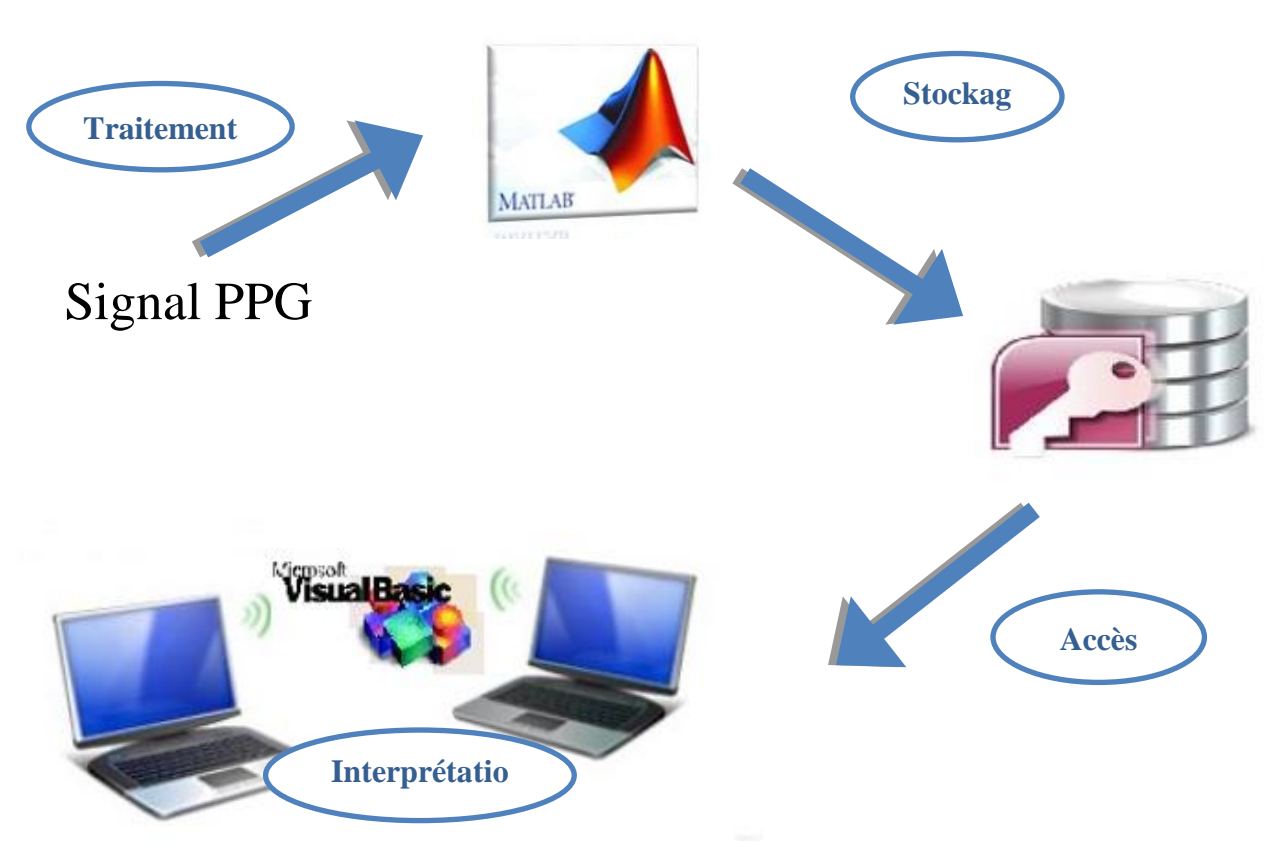

**Figure 15 :** Le cycle de notre Application

#### III. **Interface Visual Basic :**

#### **1. La création d'un nouveau compte et la sécurisation des données**

La création d'un nouveau compte permet l'accès aux différents services médicaux, à partir d'implémentions d'une base de donnée (BBD) d'accès automatique. Dans notre application nous avons créé une BBD qui comporte une table Login avec 3 enregistrements comme montré le tableau ci-dessous [Tableau 02]

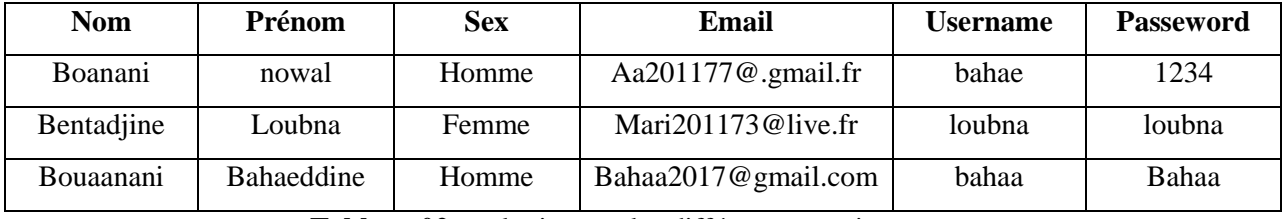

**Tableau 02**: un login avec les différents enregistrements

Or, la sécurité d'un système informatique fait souvent l'objet de métaphores. C'est pour cette raison que nous avons créé un mécanisme d'authentification qui peut permettre l'accès à des ressources uniquement aux personnes autorisées. En introduisant un nom d'utilisateur et un mot de passe bien définis. Si un des

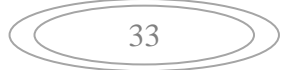

champs est vide un message d'alerte s'affiche : « votre nom d'utilisateur ou mot de passe est invalide ; réessayez ». [Figure 15]

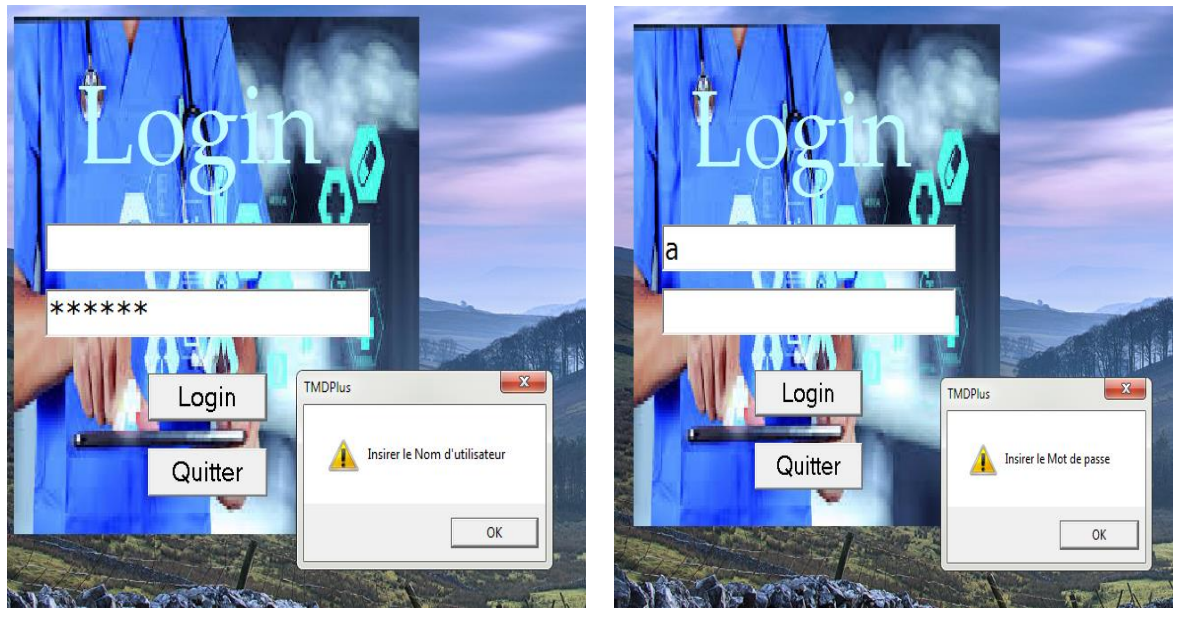

 **(a) (b)**

**Figure 16 : (a)** Login avec Username vide, **(b)** Login avec Passeword vide

#### **IV. L'accès à l'interface d'application « TMDPlus »**

Un nom d'utilisateur et un mot de passe correcte permet l'accès à l'interface d'application. Cette dernière elle contienne trois autres interfaces principales : interface patient, interface centre de soins et interface médecin.

1. **Interface patient :** est un espace de communication à distance entre le patient et son médecin par message (les rendez-vous, le suivi du patient après le diagnostic et aussi quelques indications sur la maladie…) **[Figure 16**]

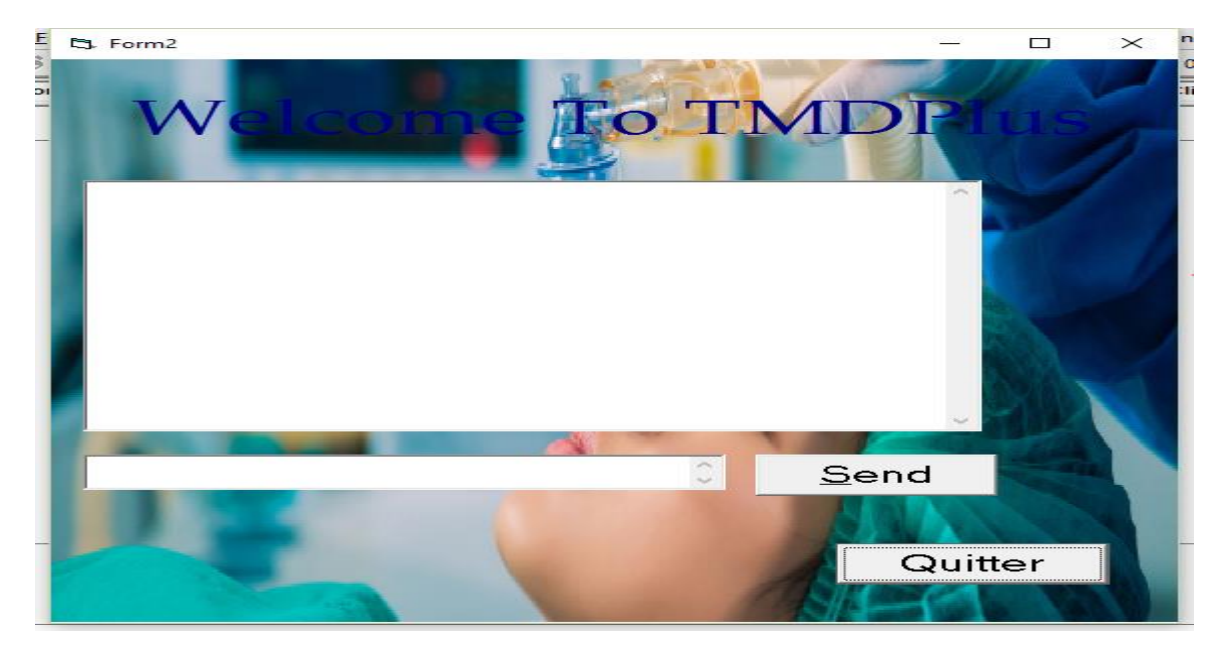

**Figure 17 :** Interface Patient

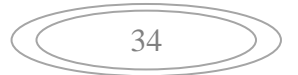

2. **Interface centre de traitement :** après l'acquisition des signaux PPGs du patient, le centre de traitement connecte le serveur pour accéder à l'interface médecin et envoi les différents donnés au médecin. A cette partie on a le choix d'envoyer un ou plusieurs enregistrements à la fois mais la sécurisation de cette interface n'est pas nécessaire. **[Figure 17]**

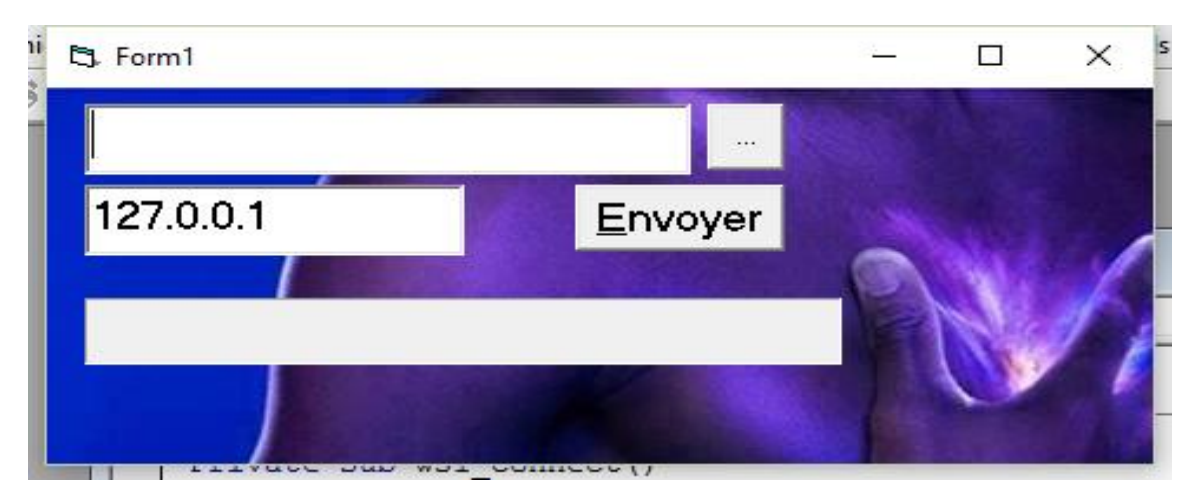

**Figure 18 :** Interface centre de traitement

**3. Interface TMDPlus Médecin :** Dans cette interface le médecin a quatre choix : la Réception des fichiers, la Téléconsultation, la Téléformation ou de Quitter l'application. **[Figure 18]**

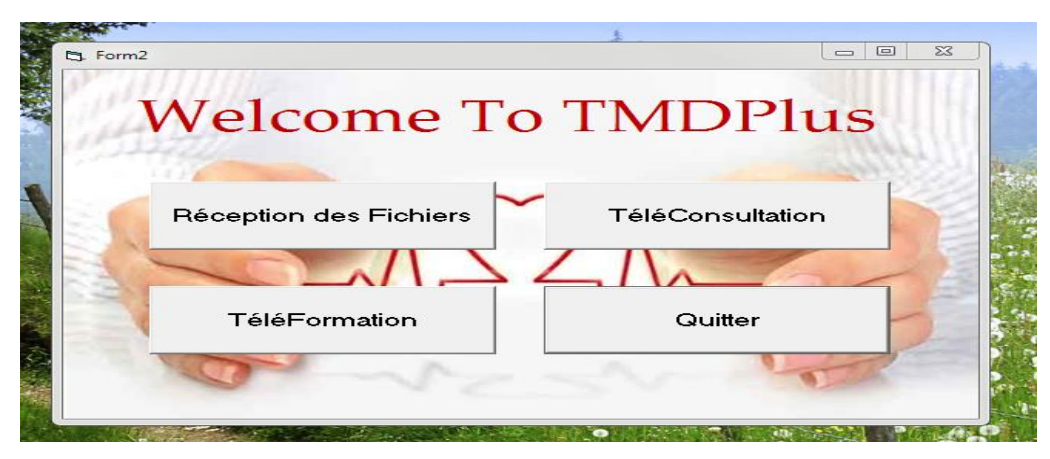

**Figure 19:** Interface Médecin

#### **4. La réception des fichiers** [Figure 19]

Apres l'envoi des données par le centre de traitement, un message s'affiche dans cette fenêtre sous forme une alerte : « Vous voulez accepter les données venant du 172.0.0.1 » , qui donne au médecin le choix de récupérer les données selon un chemin d'enregistrement bien déterminé ou non.

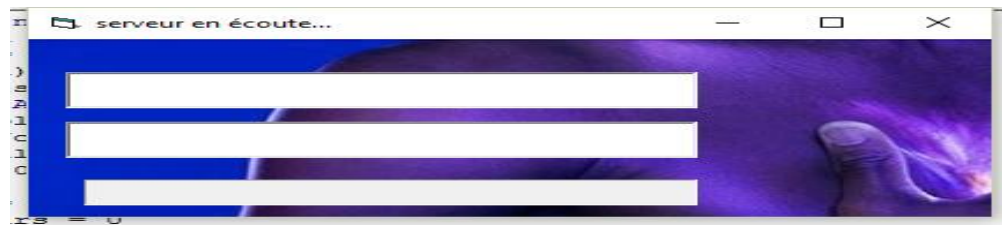

**Figure 20 :** La réception des fichiers

#### **5. Interface de Téléconsultation : [Figure 21]**

A cette partie le médecin il a le droit de discuter l'état du patient avec autres médecins via la vidéoconférence (il permet d'enregistrer un vidéo et l'envoie) **[Figure 21]** Cette interface elle contienne quatre boutons : réception des fichiers, envoi des fichiers, le traitement du signal PPG (traité par le Matlab) et le bouton connecter pour établir la connexion.

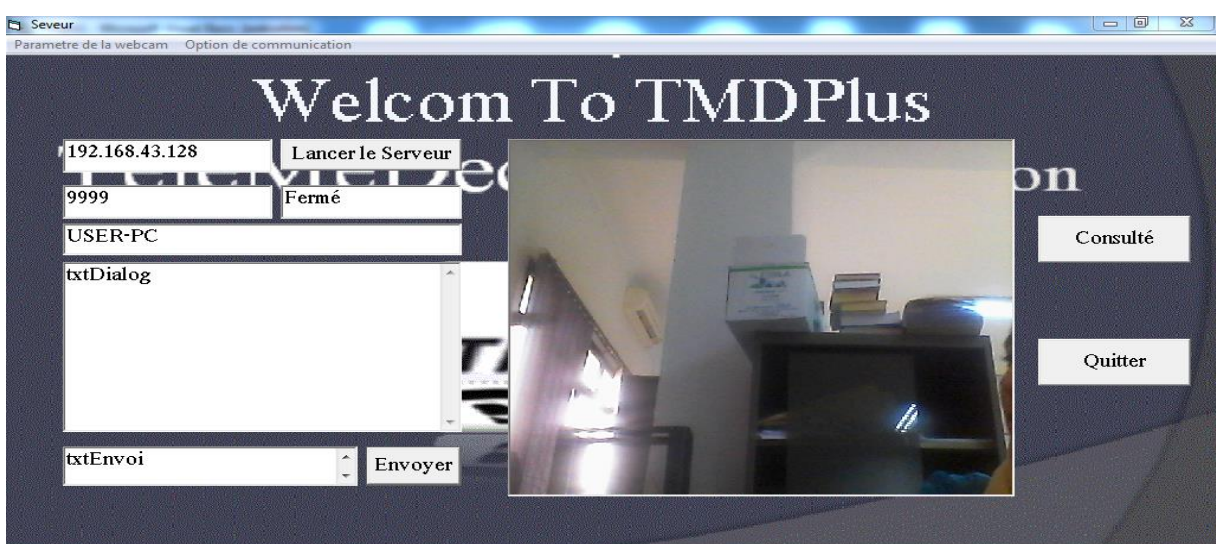

**Figure 21:** Interface de Téléconsultation

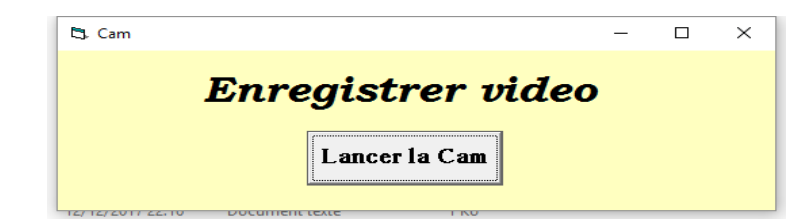

(a)

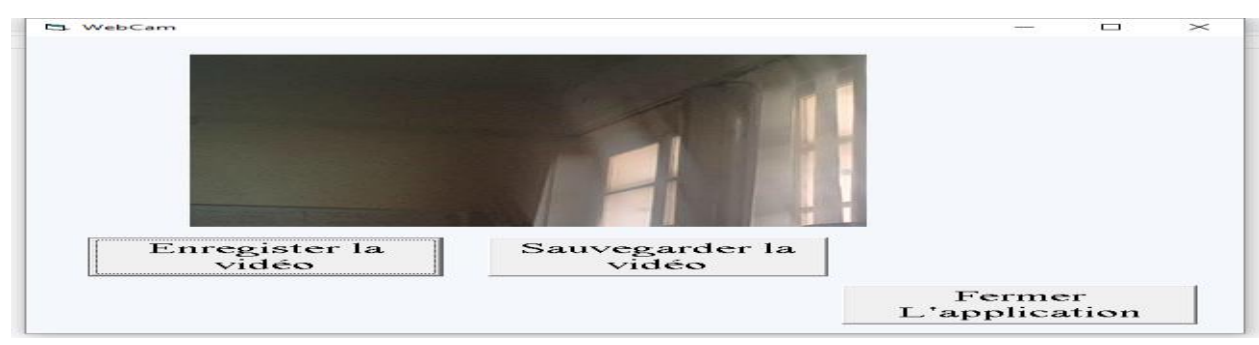

36

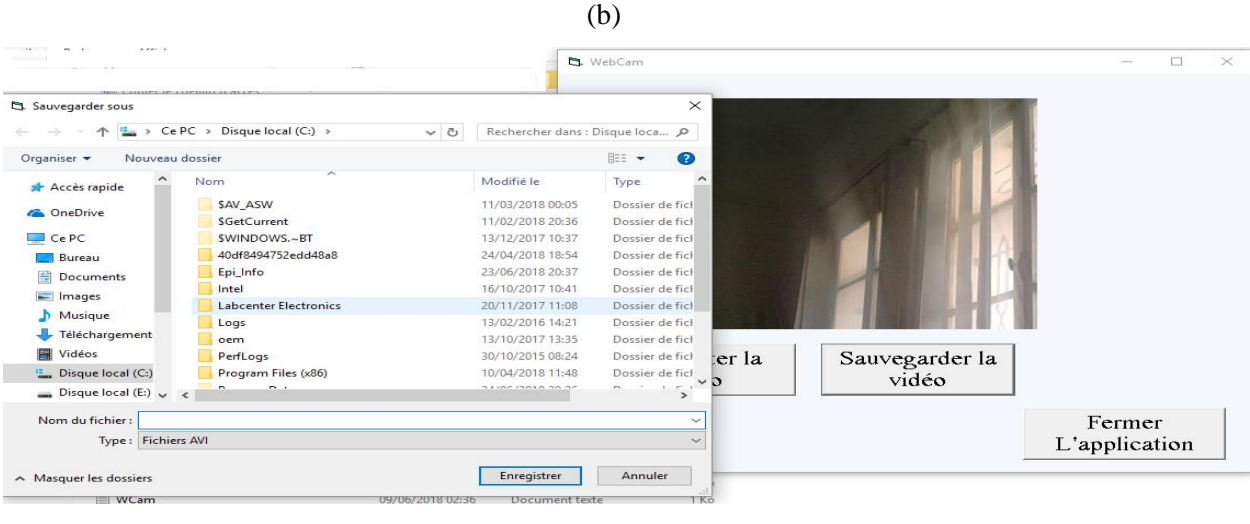

(c)

**Figure 22 :** Interface de la Cam

#### **6. Interface de Téléexpertise**

Pour chaque analyse la téléformation représente une étape primordiale dans le traitement des cas délicats. Cette tache offre au médecin la possibilité de contacter un ou plusieurs médecins experts via des adresses reconnues pour les deux côtés (côté médecin et côté expert).

Cette interface contienne quatre boutons : envoi des fichiers, réception des fichiers par un message d'alerte : « Vous voulez accepter les données venant du 172.0.0.1 », le traitement du signal PPG à partir d'analyse de différentes informations envoyées par le centre de traitement et le bouton connecter pour établir la connexion.

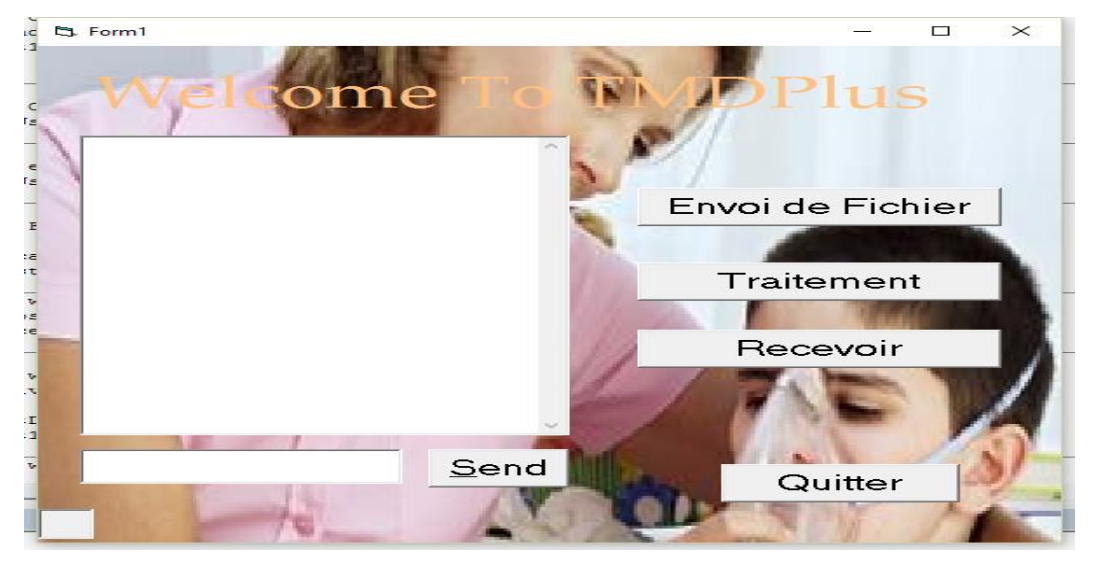

**Figure 23:** Interface de Téléexpetisd

37

Le bouton Dossier Patient permettre d'afficher l'interface suivant [Figure 23] cette interface pour la base de données Patients après chaque consultation médical appelé « dossier patient » ; dans notre interface nous avons créé un tableau de deux enregistrements comme montré le tableau ci-dessous [Tableau 03] Le bouton Quitter pour quitter l'application.

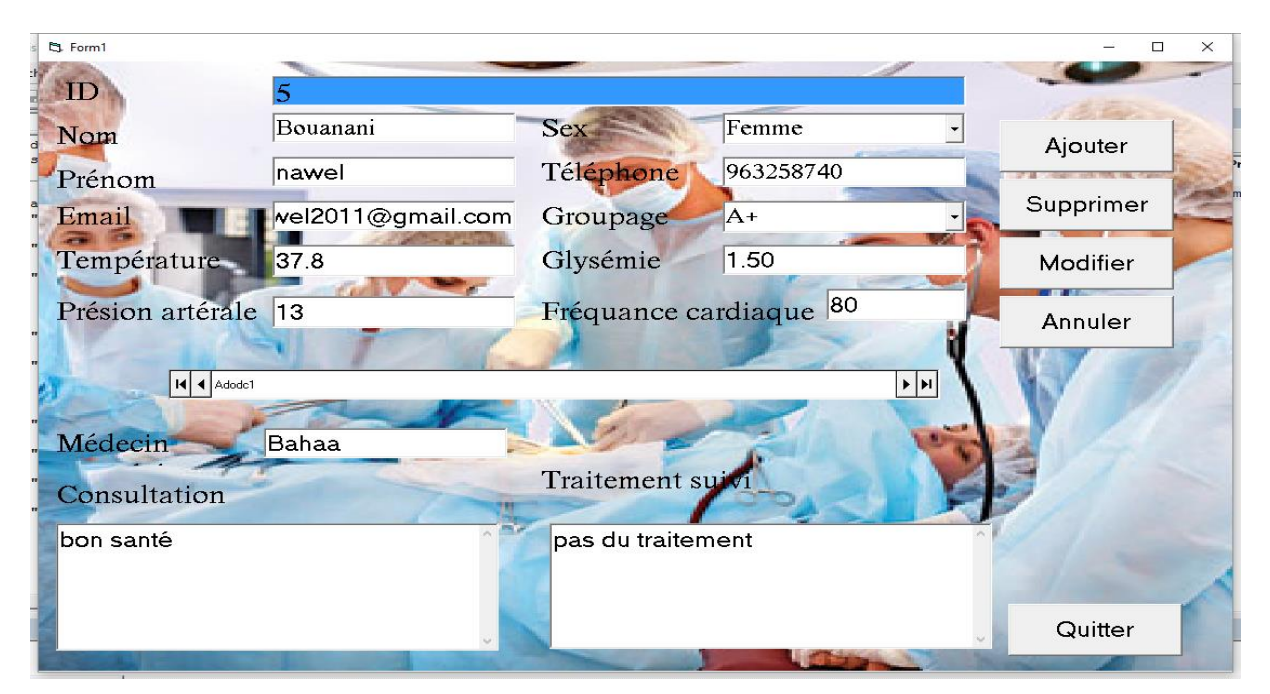

**Figure 24 :** Interface création dossier patient

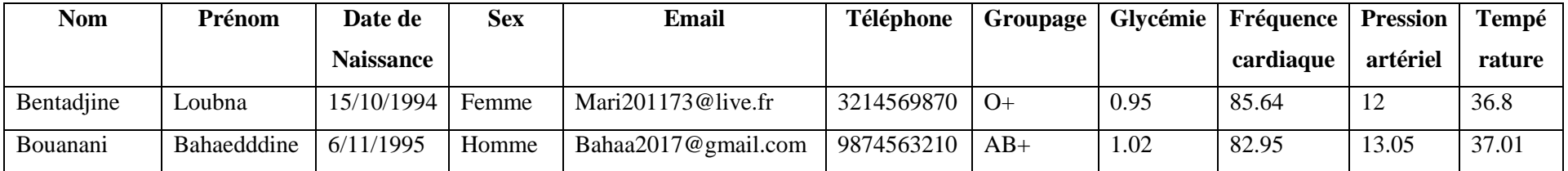

**Tableau 03**: une base de données Dossier patient avec les différents enregistrements

#### V. **Interface Matlab:**

Dans un but purement d'aide au diagnostic, il est indispensable de faire appel à des outils puissants basés sur les techniques de traitement, d'analyse du signal.

Notre interface contienne six boutons principaux :

Le premier bouton : pour donner la représentation temporelle du signal original, à partir d'un choix prédéfinie par un chemin d'enregistrement bien déterminé.

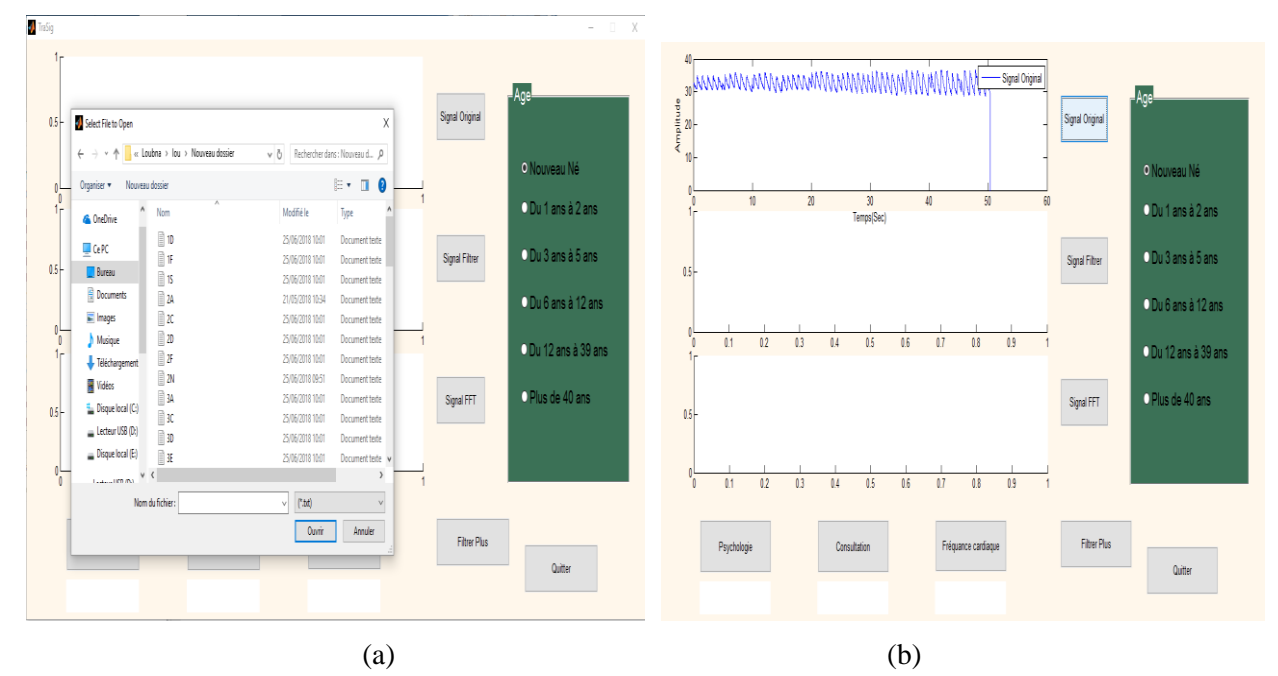

**Figure 25 : La représentation temporelle du signal PPG**

Le deuxième bouton : est un bouton de prétraitement qui permet d'afficher un signal filtré. Le filtre utilisé est un filtre à phase nulle : le Zéro Phase filtre est un cas particulier d'un filtre à phase linéaire dans lequel la pente de phase est alpha. [50]

Le troisième bouton : est une représentation fréquentielle du signal PPG par application de la transformée de Fourier (FFT). Cette fenêtre permet de donner une idée générale sur le contexte fréquentiel du signal analysé et sa relation avec l'état psychologique du patient. [Figure 23]

Selon la figure23, la plage fréquentielle d'un cas dégouté illustrée par la figure23. (a) montre une variation allant de [0 :3.10^-4], pour le cas neutre [Figure23. (b)] allant de [0 :1.5.10^-4], et pour cas peur[Figure23.(c)] allant de [0 :1.5.10^-4].

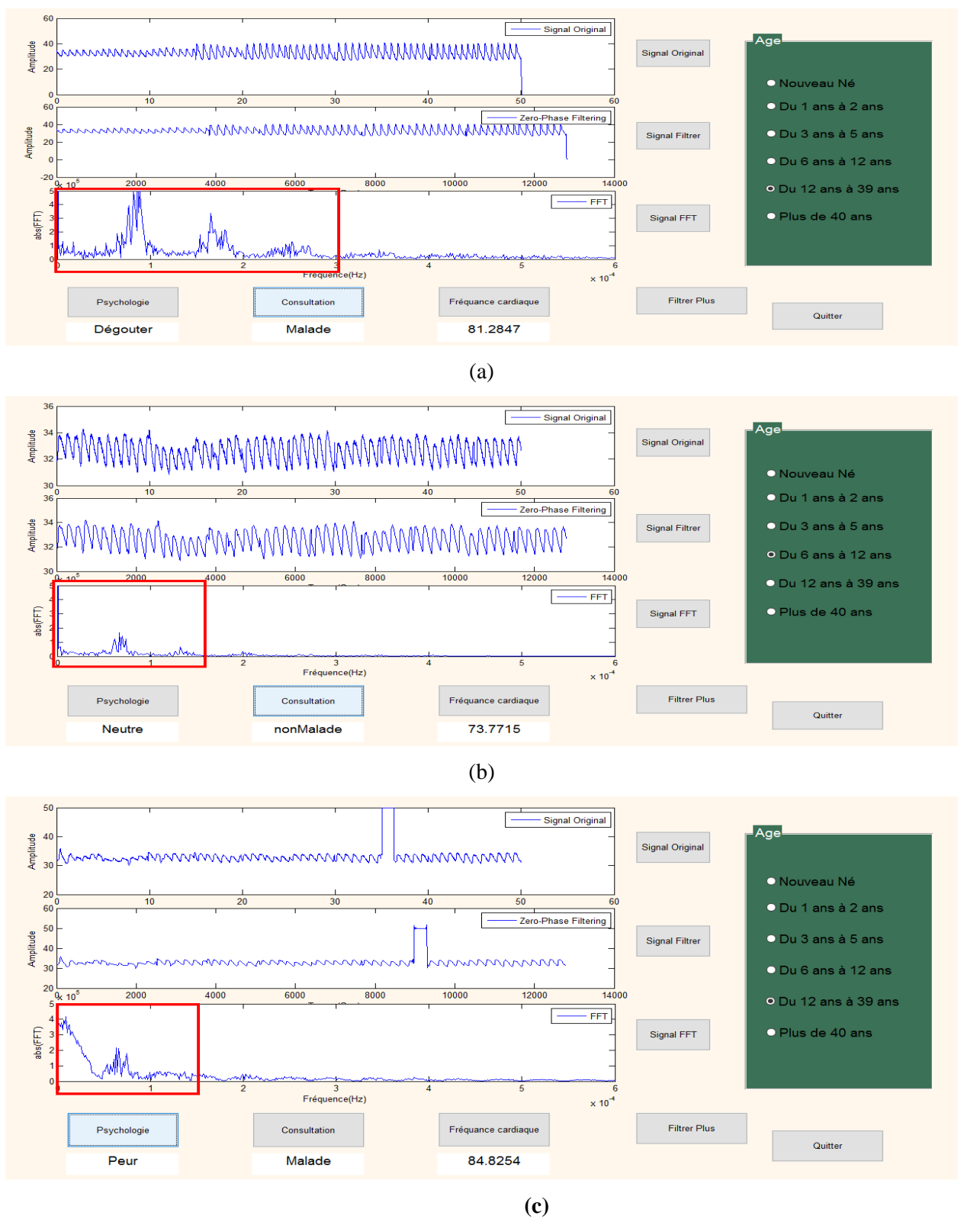

**Figure 26 : Le traitement du signal PPG : (a) cas dégouté (b) cas neutre et (c) cas peur** 

Le quatrième, le cinquième et le sixième bouton sont respectivement le bouton de la psychologie, le bouton de consultation et le bouton de la fréquence cardiaque.

La fréquence cardiaque (F<sub>final</sub>) et l'âge sont deux paramètres importants pour déterminer la psychologie et l'état du patient, elle donnée par la formule suivante :

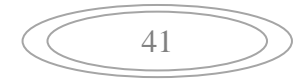

$$
f_{final} = \frac{f_{min} + f_{1/2} + f_{2/3} + f_{max}}{4}
$$
 (1)

Avec

$$
f_{min} = \frac{la \text{ distance minimal entre les pic sur le signal}}{60} \tag{2}
$$

$$
f_{max} = \frac{la distance \; maximal \; enter \; less \; pic \; sur \; les \; signal}{60} \tag{3}
$$

$$
f_{1/2} = \frac{la distance \; maximal \; entire \; les \; pic \; sur \; le^{\frac{1}{2}} \; du \; signal}{60} \tag{4}
$$

$$
f_{2/3} = \frac{la distance \; maximal \; entire \; les \; pic \; sur \; le \; 2/3 \; du \; signal}{60}
$$

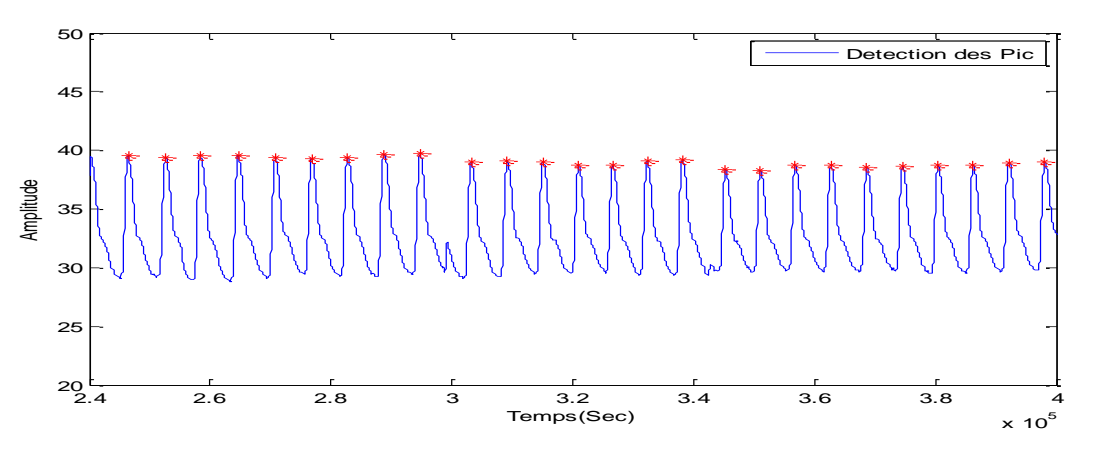

**Figure 27 :** La détection des Pics

(5)

Le calcul de ces différents paramètres pour les cinquante cas étudies est donnée par le tableau suivant :

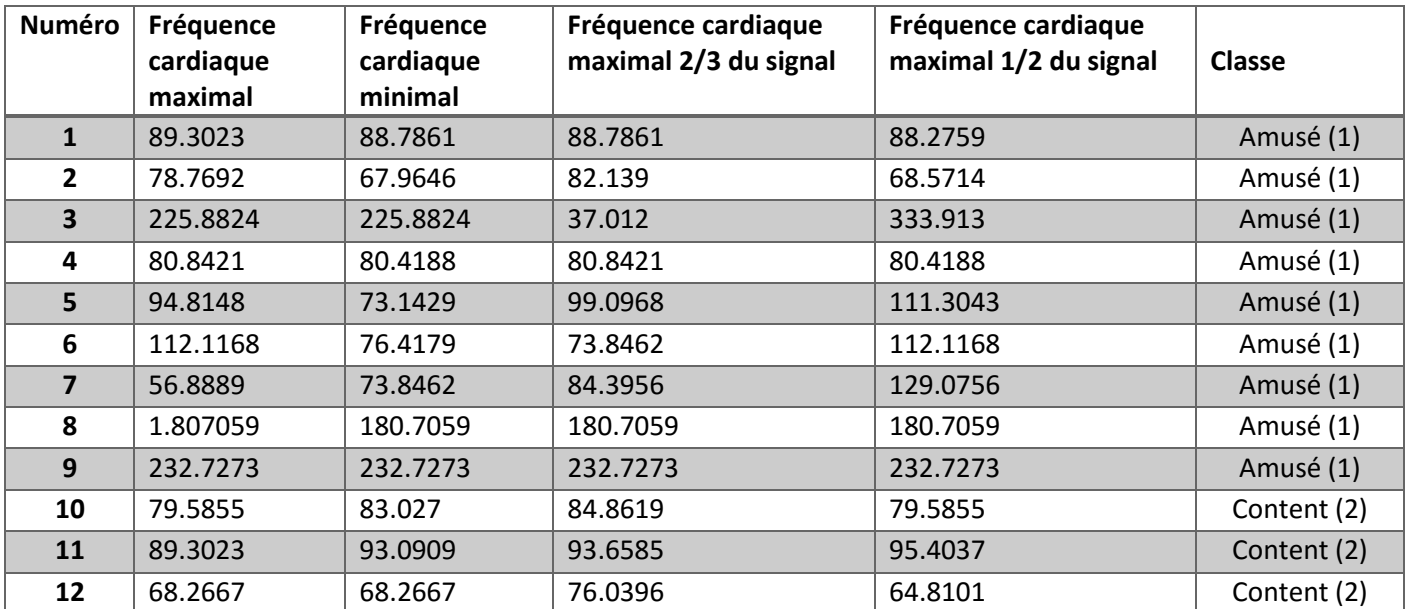

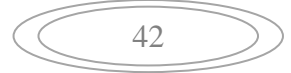

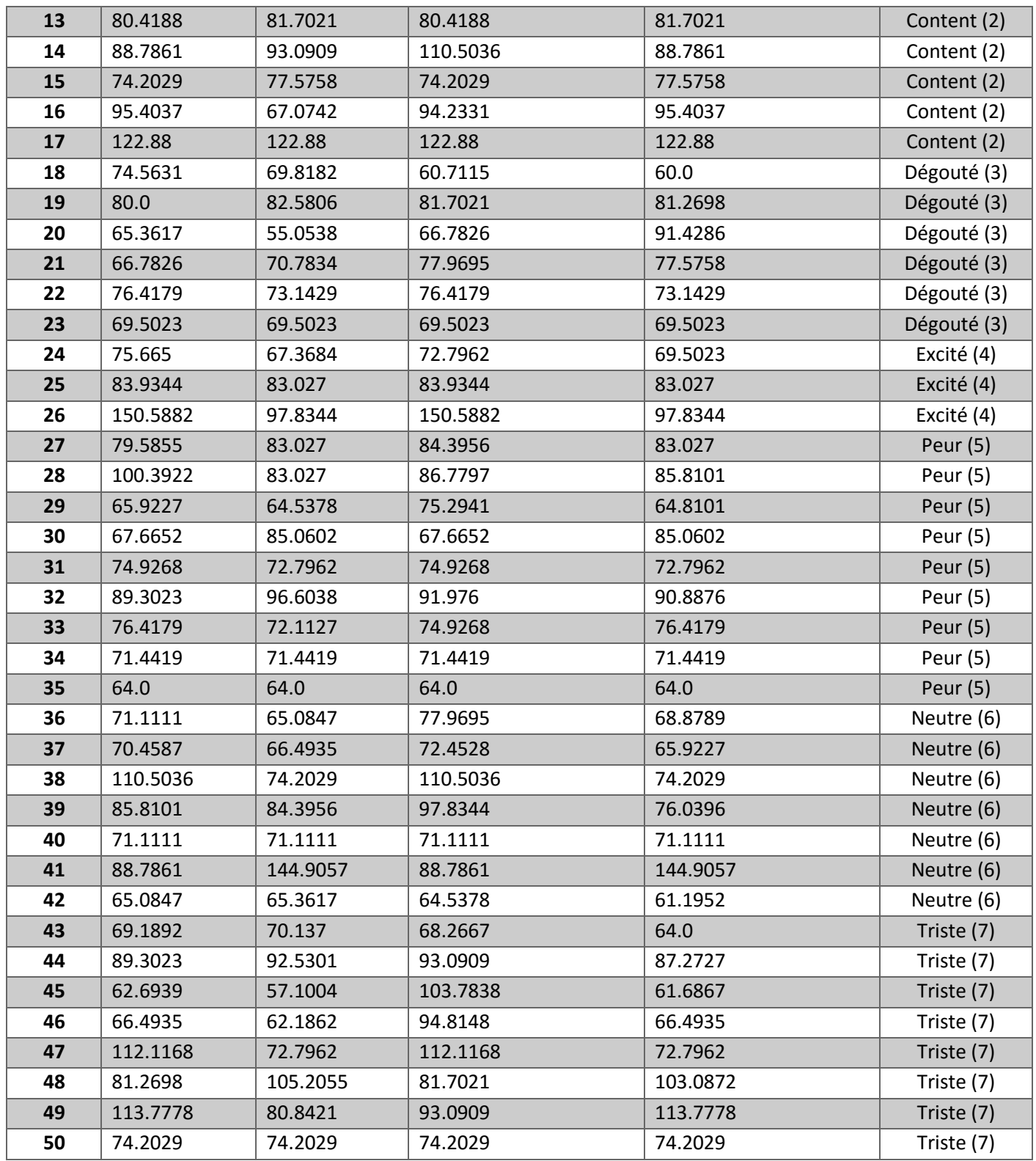

**Tableau 04**: la Base de données classification

La consultation médicale est basée sur le tableau suivant :

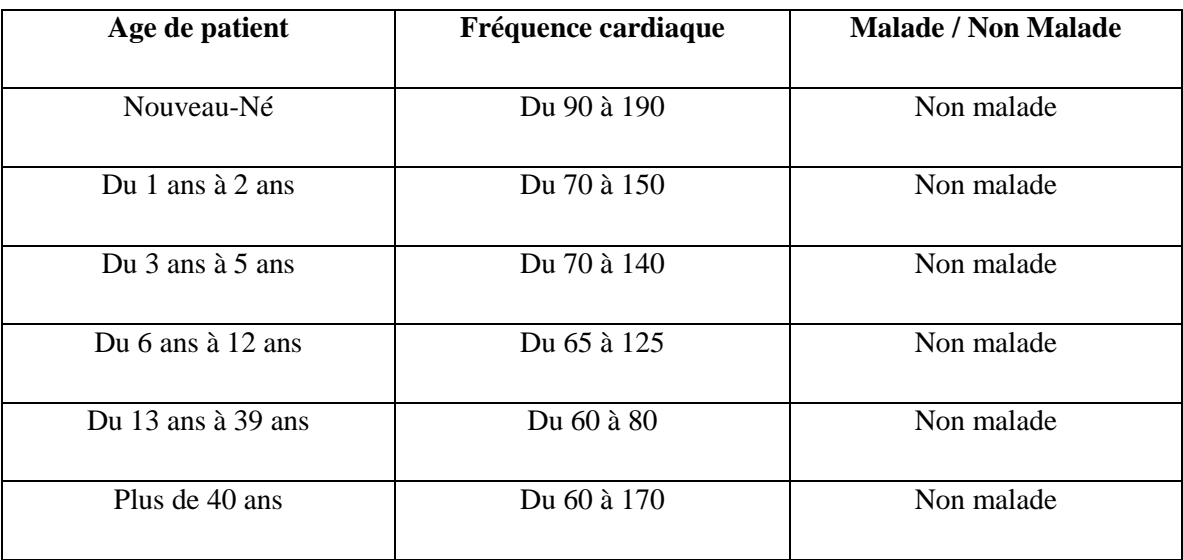

#### **Tableau 05** : la fréquence cardiaque normal

Selon les résultats obtenus du calcul de la fréquence cardiaque (figure23 et le tableau (04)), la fréquence cardiaque d'un cas dégouté est de 81battements/minute, pour le cas neutre est de 73 battements /minute, et pour cas peur 84 battements/minute.

Le bouton « filtre plus » : est une interface à quatre fenêtres.

Le signal original « Signal Original ».

Le bouton « Médian Filtre » pour filtrer le signal original par le filtre médian (Le filtre médian est un filtre numérique non linéaire, souvent utilisé pour la réduction de bruit. La réduction de bruit est une étape de pré traitement classique visant à améliorer les résultats de traitements futurs. [52])

Le bouton « Filtre 1D Digital » pour filtrer le signal original par un filtre digital d'une dimension (Les filtres numériques étant généralement réalisés par des processeurs, ils sont décrits à l'aide de [langages de](https://fr.wikipedia.org/wiki/Langage_de_programmation)  [programmation.](https://fr.wikipedia.org/wiki/Langage_de_programmation) [53])

Le bouton « Zéro Phase Filtering » pour filtrer le signal original par le filtre à phase zéro. Le choix du filtre utilisé dépend de la nature du signal utilisé. Pour cette application le filtre à phase zéro et le plus convenable.

#### VI. **Conclusion:**

Dans ce chapitre nous avons présenté les différents résultats relatifs à notre interface clients / serveurs, comprenant l'envoie des messages est aussi des fichiers avec un system d'aide au diagnostic médical est psychologique. Ceci est clarifié par les différentes Figure et images illustrées dans chaque section.

## Conclusion général

#### *Conclusion générale*

Au sens large de la télémédecine est le transfert des données médicaux (image à haute résolution, des vidéo en direct et dossiers de patients) d'un endroit a l'autre. Elle permet de favoriser la collaboration internationale et de faciliter le diagnostic dans le système santé.

La télésurveillance des patients semble être une solution intéressante dans la mesure où elle permettrait à un professionnel de santé de surveiller plusieurs malades à la fois. C'est dans cette optique que ce projet a été proposé.

Notre travail a pour objectif de développer une interface graphique nommée **TeleMéDeclPlus** : **TMDPlus** dédiée à la télésurveillance médicale des patients à partir des données physiologiques.

Dans ce contexte, toute une partie a été consacrée sur le traitement numérique du signal **PPG,** en tant qu'outil mathématique adéquat pour le filtrer et de donner sa représentation spectrale par application de la FFT à fin de l'analyser et de déterminer le paramètre le plus convenable utilisé dans cette estimation est qui est la fréquence cardiaque.

Ensuit, le stockage de l'information et la manipulation des données, à travers une application d'accès automatique au temps réel, sont deux critères importantes, permettant l'optimisation de la qualité du soin et la rapidité du diagnostic quelle que soit leur **situation géographique**.

Ces différentes données sont classifiées et transmises vers un serveur distant afin d'effectuer une analyse permettant de mieux le caractériser et d'extraire les informations utiles pour établir un diagnostic fiable.

Finalement, nous pouvons dire que cette application non couteuse, facile à utiliser, permet de mettre à la disposition du médecin des informations qui aident ce dernier à établir un diagnostic rapide dans le domaine de la pneumologie : le traitement des pathologie respiratoires , le domaine de la Phtisiologie pour le traitement de la tuberculose ainsi que le domaine de la psychologie pour analyser le comportement des personnes et les manières de [penser,](https://fr.wikipedia.org/wiki/Penser) de sentir et d'agir.

Sur la base des résultats obtenus on propose D'ajouter :

- 1. Une base de données accessible par le patient et le professionnel de santé en respectant les lois de confidentialité du patient
- 1. Etablissement d'un nouveau paramètre d'estimation de la psychologie à travers une analyse spectro-temporelle.
- 2. Utilisation conjointe des signaux ECGs et PPGs pour une estimation renforcée.

46

#### **Les Références :**

#### **Bibliographie :**

- [1] BENNAOUM Meriem Mémoire de projet de fin d'études Mesure indirecte de la tension artérielle à travers les signaux ECG PCG et PPG
- [2] HADJ AHMED Ismail et LALAYMIA Zin-Eddine Mémoire de projet de fin d'études Exploration fonctionnelle respiratoire par Photoplethysmographie infra-rouge
- [3] Les maladies respiratoires obstructives chroniques (la MPOC et l'asthme).
- <sup>•</sup> [4] rapporte de stage 2009 abou bakr belkayd
- [32] La Télémédecine Marion Albouy-Llaty Télémédecine Staff Sp 30/03/2011
- [33] Le Médecin, La Télémédecine Et Les Technologies De L'information Et De La Communication 02 /2015 Guide D'exercice
- Rziza Mohammed Cours des réseaux Informatiques (2010-2011[\) rziza@fsr.ac.ma.](mailto:rziza@fsr.ac.ma)
- $\blacksquare$  [36]
- [37] R. MERZOUGUI cour télécommunication Module Réseau TMD M1 2016/2017
- [6] HADJ AHMED Ismail et LALAYMIA Zin-Eddine Mémoire de projet de fin d'études Exploration fonctionnelle respiratoire par Photoplethysmographie infra-rouge
- [7] Physiologie respiratoire PDF
- [8] La respiration Terminale ST2S 2012/2013
- [10] Les maladies respiratoires obstructives chroniques (la MPOC et l'asthme)
- [12] Monitorage respiratoire Oxymétries de pouls SpO2 Cours BSA version 2014 Ferron Fred
- <sup>1</sup> [13] UE 2.2 C4 L'APPAREIL RESPIRATOIRE
- [28] Projet national de recherche : rapport final CONCEPTION ET RÉALISATION D'UN DISPOSITIF D'EXPLORATION FONCTIONNELLE CARDIO VASCULAIRE Chef de projet : BEREKSI REGUIG Fathi Affiliation : Faculté de technologie Organisme de domiciliation : Université Boubakra Belait - Tlemcen Organisme pilote : CERIST Programme national de Recherche : 2011-2013
- **•** [29] Traitement numérique PDF
- [30] Benabdellah Mohamed et Zatla Assia THESE Présentée pour l'obtention du grade de Master2 En : Génie biomédicale Spécialité : Télémédecine Sous la direction du Pr. Sujet Etude et réalisation d'une plateforme TéléMédicale sous Protocol Arduino, Bluetooth et Androïde, Application en Télé cardio-respiratoire Soutenue le 17/ 06 /2015
- [31] DR Neil Townsend, Michaelmas Term medical electronics , 2001

#### **Webographie :**

- [5] https://sante-medecine.journaldesfemmes.fr/faq/48350-phtisiologie-definition
- [15] [https://encryptedtbn0.gstatic.com/images?q=tbn:ANd9GcTCrmnfbDHwRn\\_C4wpNjpy5](https://encryptedtbn0.gstatic.com/images?q=tbn:ANd9GcTCrmnfbDHwRn_C4wpNjpy5%20eSsI%20%20OViY2bXAkwTKVQsWFIbNx13BpA) [eSsI OViY2bXAkwTKVQsWFIbNx13BpA](https://encryptedtbn0.gstatic.com/images?q=tbn:ANd9GcTCrmnfbDHwRn_C4wpNjpy5%20eSsI%20%20OViY2bXAkwTKVQsWFIbNx13BpA)
- [11] Code de la Propriété Intellectuelle. articles L 122. 4 Code de la Propriété Intellectuelle. articles L 335.2- L 335.1[0 http://www.cfcopies.com/V2/leg/leg\\_droi.php](http://www.cfcopies.com/V2/leg/leg_droi.php) <http://www.culture.gouv.fr/culture/infos-pratiques/droits/protection.htm>
- [9] informations sur les poumons [www.european-lung-foundation.org](http://www.european-lung-foundation.org/)
- [14]<http://www.cosmovisions.com/poumon.htm>
- [16] [http://images.jedessine.com/\\_uploads/\\_tiny\\_galerie/20090104/appareil-respiratoire\\_uza.jpg](http://images.jedessine.com/_uploads/_tiny_galerie/20090104/appareil-respiratoire_uza.jpg)
- <sup>•</sup> [17]<https://sante-medecine.journaldesfemmes.fr/faq/33166-ventilation-pulmonaire-definition>
- <sup>•</sup> [18]<https://sante-medecine.journaldesfemmes.fr/faq/14065-plevre-definition>
- [19] anatomies des poumons PDF
- [20] [http://www.lecoeurdelavie.fr/2016/12/la-respiration-externe-le-transport-des-gaz-et-la](http://www.lecoeurdelavie.fr/2016/12/la-respiration-externe-le-transport-des-gaz-et-la-respiration-interne.html)[respiration-interne.html](http://www.lecoeurdelavie.fr/2016/12/la-respiration-externe-le-transport-des-gaz-et-la-respiration-interne.html)
- [21] [https://encryptedtbn0.gstatic.com/images?q=tbn:ANd9GcR9TPV5gcADTH\\_2nOBUxrf](https://encryptedtbn0.gstatic.com/images?q=tbn:ANd9GcR9TPV5gcADTH_2nOBUxrf%20u10NUlSXG42Mots_Ttp5xzj2eIwqcrg) u10NUlSXG42Mots Ttp5xzj2eIwqcrg
- [22] [https://www.ameli.fr/sites/default/files/thumbnails/image/appareil-respiratoire-bronches](https://www.ameli.fr/sites/default/files/thumbnails/image/appareil-respiratoire-bronches-bronchioles-alveoles.png)[bronchioles-alveoles.png](https://www.ameli.fr/sites/default/files/thumbnails/image/appareil-respiratoire-bronches-bronchioles-alveoles.png)

47

- [23]<https://sante-medecine.journaldesfemmes.fr/faq/19170-bronche-definition>
- $\blacksquare$  [24]

[http://christian.genty.svt.pagespersoorange.fr/doc%20cinquieme/cours%20respiration\\_fichiers/im](http://christian.genty.svt.pagespersoorange.fr/doc%20cinquieme/cours%20respiration_fichiers/image010.gif) [age010.gif](http://christian.genty.svt.pagespersoorange.fr/doc%20cinquieme/cours%20respiration_fichiers/image010.gif)

- [25] [https://naitreetgrandir.com/DocumentsNG/Fiches/images/naitre-grandir-sante-enfant-crise](https://naitreetgrandir.com/DocumentsNG/Fiches/images/naitre-grandir-sante-enfant-crise-asthme-1.Jpeg)[asthme-1.Jpeg](https://naitreetgrandir.com/DocumentsNG/Fiches/images/naitre-grandir-sante-enfant-crise-asthme-1.Jpeg)
- [26] https://encryptedtbn0.gstatic.com/images?q=tbn:ANd9GcO2KqvxXMhGkea1M2So\_oV [OXnkUe0f8u07rZRaWo0Nd4QyJ-WxY](https://encryptedtbn0.gstatic.com/images?q=tbn:ANd9GcQ2KqvxXMhGkea1M2So_oV%20OXnkUe0f8u07rZRaWo0Nd4QyJ-WxY)
- [27] [https://www.tubefr.com/capteur-d-impulsions-de-la-led-ppg-pour-arduino\\_2.html](https://www.tubefr.com/capteur-d-impulsions-de-la-led-ppg-pour-arduino_2.html)
- [34]<https://www.google.dz/imgres?imgurl>
- [45]<https://fr.wikipedia.org/wiki/Pneumologi>
- [46[\]https://sante-medecine.journaldesfemmes.fr/faq/48350-phtisiologie-definition](https://sante-medecine.journaldesfemmes.fr/faq/48350-phtisiologie-definition)
- [47[\]https://fr.wikipedia.org/wiki/Psychologie](https://fr.wikipedia.org/wiki/Psychologie)
- [48]cour K plus proches voisins par le prof Habib Daho Université Tlemcen
- [49]cour Apprentissage supervisée par le prof Habib Daho Université Tlemcen
- [50[\]https://ccrma.stanford.edu/~jos/fp/Zero\\_Phase\\_Filters\\_Even\\_Impulse.html](https://ccrma.stanford.edu/~jos/fp/Zero_Phase_Filters_Even_Impulse.html)
- [51[\]https://fr.wikipedia.org/wiki/Transformation\\_de\\_Fourier\\_rapide](https://fr.wikipedia.org/wiki/Transformation_de_Fourier_rapide)
- [52[\]https://fr.wikipedia.org/wiki/Filtre\\_médian](https://fr.wikipedia.org/wiki/Filtre_médian)
- [53[\]https://fr.wikipedia.org/wiki/Filtre\\_numérique](https://fr.wikipedia.org/wiki/Filtre_numérique)

#### Résumé :

Le progrès de la technologie numérique et des appareils électroniques permet l'analyse et l'automatisation de la détection des caractéristiques des signaux biomédicaux. Etant donné le coût de traitement et d'hospitalisation des malades, la télémédecine est une possibilité pour offrir un meilleur suivi des patients et à un coût moindre.

Dans ce sens et dans un but purement d'aide au diagnostic , notre objectif de recherche est la création d'une nouvelle application nommée : « TeleMéDeclPlus : TMDPlus » basée sur l'architecture clientserveur sous Visual Basic, dédiée à la télésurveillance médicale des patients, capable à manipuler les différentes informations médicales via le réseau sans fil, à partir de la mise en œuvre d'outils d'enregistrement, de traitement sous MATLAB , jusque l'analyse , ce qui, permet de mettre à la disposition du médecin des informations qui aident ce dernier à établir un diagnostic fiable et rapide dans le domaine de la pneumologie , le domaine de la Phtisiologie ainsi que le domaine de la psychologie pour analyser le comportement des personnes et les manières de penser, de sentir, d'agir…... Mot clés : Système Respiratoire, Photoplethysmographie (PPG), Télémédecine, Télésurveillance, Réseau, protocole UDP/IP, Transformée de Fourier (FFT), Fréquence cardiaque.

#### Adstract :

The advances in digital technology and electronic devices enable the analysis of the detection of biomedical signal characteristics. Given the cost of treatment of patients, Telemedicine is an opportunity to provide better patient monitoring and at a lower cost. In this sense, the objective of our research is the creation of a new application named: "TeleMéDeclPlus: TMDPlus" based on the client-server architecture under Visual Basic, dedicated to medical remote monitoring. patients, able to manipulate the various medical information via the wireless network, from the implementation of recording tools, processing under MATLAB, to analysis, which makes it possible to make available information that helps him to establish a reliable and rapid diagnosis in the field of pneumology, the field of Phtisiology as well as the field of psychology to analyze the behavior of people and ways of thinking, feeling, to act…... Key words: Respiratory System, Photoplethysmography (PPG), Telemedicine, Telemonitoring, Network, UDP / IP protocol, Fourier Transform (FFT), Heart rate.

:ملخص ان التقدم في التكنولوجيا الرقمية والأجهزة الالكترونية يمكن من تحليل خصائص الإشارات الطبية الحيوية. نظرا لتكلفة العلاج يسعى .مسار الطب عن بعد لتوفير المتابعة األفضل للمرضى بأقل التكاليف تعمل على المراقبة الطبية 6.0 هدفنا هو انشاء تطبيق جديد المسمى "تيليميديكل بالس" المبني على انشاء واجهة بالفيزوال بازيك للمرضى عن بعد وكذا توفر المعلومات الطبية المختلفة عبر واجهة التسجيل والمعالجة ما تالب التي تمكن الطبيب من اجراء تشخيص .موثوق وسريع في مجال امراض الرئة فضال عن مجال علم النفس لتحليل سلوك المرضى